# (สำเนา)

ประกาศกรมประชาสัมพันธ์ เรื่อง รับสมัครบุคคลเพื่อเลือกสรรเป็นพนักงานราชการทั่วไป

้ด้วย กรมประชาสัมพันธ์ประสงค์จะรับสมัครบุคคุลเพื่อจัดจ้างเป็นพนักงานราชการ ี ประเภทพนักงานราชการทั่วไป ฉะนั้น อาศัยอำนาจตามประกาศคณะกรรมการบริหารพนักงานราชการ ้เรื่อง หลักเกณฑ์ วิธีการ และเงื่อนไขการสรรหาและการเลือกสรรพนักงานราชการ และแบบสัญญาจ้าง ี ของพนักงานราชการ ลงวันที่ ๑๑ กันยายน ๒๕๕๒ และประกาศคณะกรรมการบริหารพนักงานราชการ เรื่อง การกำหนดลักษณะงานและคุณสมบัติเฉพาะของกล่มงาน และการจัดกรอบอัตรากำลังพนักงานราชการ พ.ศ. ๒๕๕๔ ลงวันที่ ๒๘ กุมภาพันธ์ ๒๕๕๔ และที่แก้ไขเพิ่มเติม พ.ศ. ๒๕๕๕ จึงประกาศรับสมัคร ี บุคคลเพื่อเลือกสรรเป็นพนักงานราชการทั่วไป โดยมีรายละเอียดดังต่อไปนี้

### ๑. รายละเอียดเกี่ยวกับตำแหน่ง

ึ ๑.๑ <u>ชื่อตำแหน่ง กลุ่มงาน และอัตราว่าง</u>

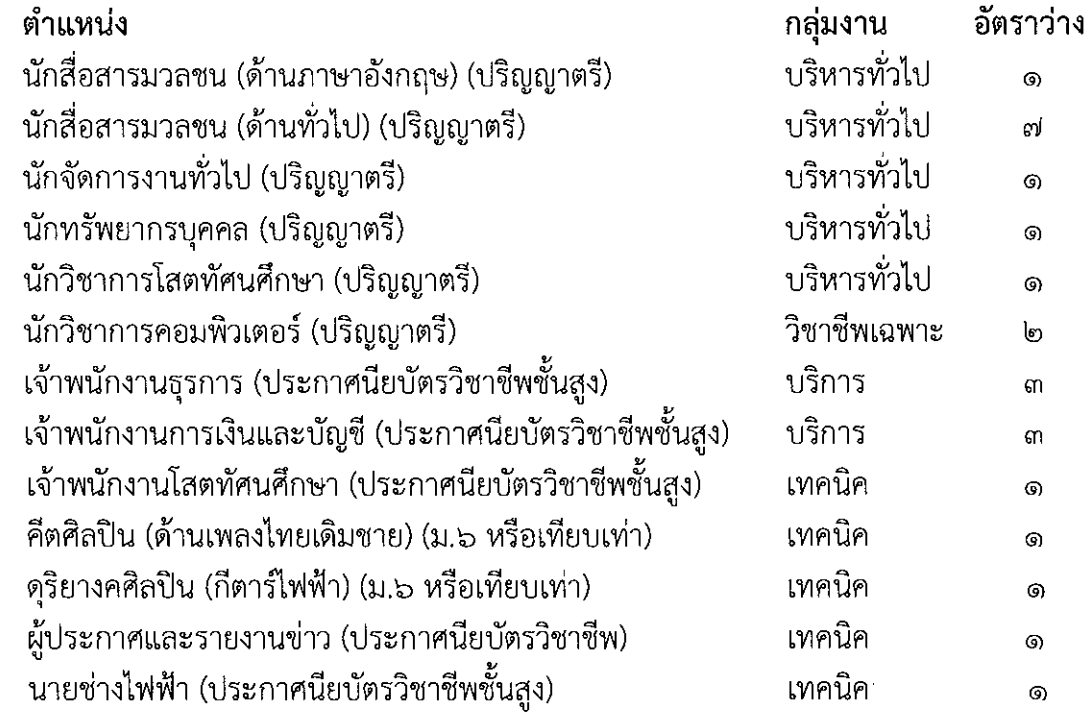

# <u>๑.๒ ลักษณะงานที่ปฏิบัติ คุณสมบัติเฉพาะตำแหน่ง หลักเกณฑ์และวิธีการเลือกสรร</u> ตามเอกสารแนบท้ายประกาศ

#### ๑.๓ สิทธิประโยชน์

ตามระเบียบสำนักนายกรัฐมนตรีว่าด้วยพนักงานราชการ พ.ศ. ๒๕๔๗ ประกาศคณะกรรมการ ึบริหารพนักงานราชการ เรื่องสิทธิประโยชน์ของพนักงานราชการ พ.ศ. ๒๕๕๔ และประกาศ คณะกรรมการบริหารพนักงานราชการ เรื่องสิทธิประโยชน์ของพนักงานราชการ (ฉบับที่ ๒) พ.ศ. ๒๕๖๐

**1.4 ระยะเวลาการจ้าง** 

ตั้งแต่วันที่ทำสัญญาจ้าง – ๓๐ กันยายน ๒๕๖๗

# **2. คุณสมบัติทั่วไปและคุณสมบัติเฉพาะสำหรับตำแหน่งของผู้มีสิทธิสมัครเข้ารับการเลือกสรร**

๒.๑ <u>คุณสมบัติทั่วไป</u>

1. มีสัญชาติไทย

2. มีอายุไม่ต่ำกว่า 18 ปีบริบูรณ์นับถึงวันรับสมัคร

3. ไม่เป็นบุคคลล้มละลาย

4. ไม่เป็นผู้มีกายทุพพลภาพจนไม่สามารถปฏิบัติหน้าที่ได้ ไร้ความสามารถ หรือจิตฟั่นเฟือน ไม่สมประกอบ หรือเป็นโรคตามที่กำหนดไว้ในกฎหมายว่าด้วยระเบียบข้าราชการพลเรือน

5. ไม่เป็นผู้ดำรงตำแหน่งทางการเมือง กรรมการพรรคการเมือง หรือเจ้าหน้าที่ในพรรคการเมือง

6. ไม่เป็นผู้เคยต้องรับโทษจำคุกโดยคำพิพากษาถึงที่สุดให้จำคุก เพราะกระทำความผิด ทางอาญา เว้นแต่เป็นโทษสำหรับความผิดที่ได้กระทำโดยประมาทหรือความผิดลหุโทษ ไม่เป็น ผู้บกพร่องในศีลธรรมอันดีจนเป็นที่รังเกียจของสังคม

7. ไม่เป็นผู้เคยถูกลงโทษให้ออก ปลดออก หรือไล่ออกจากราชการ รัฐวิสาหกิจ หรือ หน่วยงานอื่นของรัฐ

**หมายเหตุ**ในวันที่ทำสัญญาจ้าง ผู้ที่ผ่านการเลือกสรรจะต้องไม่เป็นข้าราชการหรือลูกจ้าง ของส่วนราชการ พนักงานหรือลูกจ้างของหน่วยงานอื่นของรัฐ รัฐวิสาหกิจ หรือพนักงานหรือลูกจ้างของ ราชการส่วนท้องถิ่น และจะต้องนำใบรับรองแพทย์ ซึ่งออกให้ไม่เกิน 1 เดือน และแสดงว่าไม่เป็นโรคที่ ต้องห้ามตามกฎ ก.พ. ว่าด้วยโรค มายื่นด้วย

สำหรับพระภิกษุหรือสามเณร กรมประชาสัมพันธ์ไม่รับสมัครสอบและไม่อาจให้เข้าสอบ เพื่อเลือกสรรเป็นพนักงานราชการทั่วไป ทั้งนี้ ตามหนังสือกรมสารบรรณคณะรัฐมนตรีฝ่ายบริหาร ู้ที่ นว ๘๙/๒๕๐๑ ลงวันที่ ๒๗ มิถุนายน ๒๕๐๑ และตามความในข้อ ๕ ของคำสั่งมหาเถรสมาคม ิลงวันที่ ๑๗ มีนาคม ๒๕๓๘

2.2 คุณสมบัติเฉพาะสำหรับตำแหน่ง

ผู้สมัครต้องเป็นผู้ที่มีคุณสมบัติเฉพาะสำหรับตำแหน่ง รายละเอียดตามเอกสารแนบท้าย ประกาศ

# **3. การรับสมัคร**

3.1 ผู้ประสงค์จะสมัครเข้ารับการเลือกสรรเป็นพนักงานราชการทั่วไปสามารถสมัครได้ ทางอินเทอร์เน็ต ตั้งแต่วันที่ ๑๔ - ๒๔ มกราคม ๒๕๖๕ ตลอด ๒๔ ชั่วโมง ไม่เว้นวันหยุดราชการ ตามขั้นตอน ดังนี้

1) ให้ผู้สมัครเข้าไปที่เว็บไซต์กรมประชาสัมพันธ์ http://www.prd.go.th หัวข้อ "ข่าวสมัครงานกรมประชาสัมพันธ์"

2) ให้กรอกข้อความในใบสมัครให้ถูกต้องครบถ้วน และปฏิบัติตามขั้นตอนที่กำหนด ระบบ จะกำหนดแบบฟอร์มการชำระเงินผ่านเคาน์เตอร์ บมจ.ธนาคารกรุงไทย ให้โดยอัตโนมัติ

3) พิมพ์แบบฟอร์ม...

...<br>๓) พิมพ์แบบฟอร์มการชำระเงินลงในกระดาษ A๔ จำนวน ๑ แผ่น หรือหากไม่มี เครื่องพิมพ์ในขณะนั้น ให้บันทึกข้อมูลเก็บไว้ในรูปแบบ File ลงในสื่อบันทึกข้อมูล เช่น Flash Drive เป็นต้น

ในกรณีไม่สามารถพิมพ์แบบฟอร์มการชำระเงินหรือบันทึกข้อมูลได้ ผู้สมัคร ้สามารถเข้าไปพิมพ์แบบฟอร์มการชำระเงิน หรือบันทึกข้อมูลลงในสื่อบันทึกช้อมูลใหม่ได้อีก แต่จะไม่ ้สามารถแก้ไขข้อมูลในการกรอกใบสมัครในครั้งแรกที่สมบูรณ์แล้วได้

.๓.๒ การชำระเงิน ให้นำแบบฟอร์มการชำระเงินไปชำระเงินค่าธรรมเนียมในการสมัครเฉพาะที่ เคาน์เตอร์ บมจ. ธนาคารกรุงไทย ทุกสาขาทั่วประเทศ ตั้งแต่วันที่ ๑๔ – ๒๕ มกราคม ๒๕๖๕ ภายใน วันและเวลาทำการของธนาคาร โดยให้เก็บหลักฐานการชำระเงินไว้เป็นหลักฐานด้วย การรับสมัครสอบ ้จะมีผลสมบูรณ์ เมื่อชำระค่าธรรมเนียมในการสมัครสอบเรียบร้อยแล้ว ภายในระยะเวลาที่กำหนด ๓.๓ ค่าธรรมเนียมในการสมัครสอบของแต่ละตำแหน่ง

วฒิ ม.๖/ปวช./ปวส. ค่าธรรมเนียมในการสมัคร ตำแหน่งละ ๓๓๐ บาท ประกอบด้วย

- ค่าธรรมเนียมสอบ ตำแหน่งละ ๓๐๐ บาท

- ค่าธรรมเนียมธนาคาร รวมค่าบริการทางอินเทอร์เน็ต ตำแหน่งละ ๓๐ บาท วุฒิ ปริญญาตรี ค่าธรรมเนียมในการสมัคร ตำแหน่งละ ๔๓๐ บาท ประกอบด้วย

- ค่าธรรมเนียมสอบ ตำแหน่งละ ๔๐๐ บาท

- ค่าธรรมเนียมธนาคาร รวมค่าบริการทางอินเทอร์เน็ต ตำแหน่งละ ๓๐ บาท .๓.๔ ผู้สมัครที่ชำระค่าธรรมเนียมสอบแล้ว จะได้รับเลขประจำตัวสอบ โดยจะกำหนด ้เลขประจำตัวสอบ ตามลำดับของการชำระค่าธรรมเนียมในการสมัคร และสามารถเข้าไปพิมพ์ใบสมัคร ่ พร้อมเลขประจำตัวสอบได้ เมื่อกรมประชาสัมพันธ์ได้ประกาศรายชื่อผู้สมัครสอบเรียบร้อยแล้ว

# ี่ ๔. เงื่อนไขในการรับสมัคร

๔.๑ ผู้สมัครสามารถเลือกสมัครได้ไม่เกิน ๒ ตำแหน่ง เมื่อเลือกแล้วจะเปลี่ยนแปลงแก้ไขไม่ได้ ๔.๒ ผู้สมัครจะต้องเป็นผู้มีวุฒิการศึกษาตรงตามคุณสมบัติเฉพาะสำหรับตำแหน่งของ ผู้มีสิทธิสมัคร โดยต้องเป็นผู้สำเร็จการศึกษาและได้รับการอนุมัติจากผู้มีอำนาจอนุมัติภายใน ์ วันปิดรับสมัคร คือ วันที่ ๒๔ มกราคม ๒๕๖๕ ทั้งนี้การสำเร็จการศึกษาตามหลักสูตรของสถานศึกษาใด ้จะถือตามกฎหมาย กฎ หรือระเบียบเกี่ยวกับการสำเร็จการศึกษาตามหลักสูตรของสถานศึกษานั้นเป็นเกณฑ์

้ ๔.๓ ในการสมัครตามขั้นตอนข้างต้น ถือว่าผู้สมัครเป็นผู้ลงลายมือชื่อ และรับรอง ความถูกต้องของข้อมูลดังกล่าว ตามพระราชบัญญัติว่าด้วยธุรกรรมทางอิเล็กทรอนิกส์ พ.ศ. ๒๕๔๔ และ ้ที่แก้ไขเพิ่มเติม ดังนั้น หากผู้สมัครจงใจกรอกข้อมูลอันเป็นเท็จ อาจมีความผิดฐานแจ้งความเท็จ ้ต่อเจ้าพนักงานตามประมวลกฎหมายอาญา มาตรา ๑๓๗

้ ๔.๔ ผู้สมัครจะต้องรับผิดชอบในการตรวจสอบและรับรองตนเองว่าเป็นผู้มีคุณสมบัติทั่วไปและ คุณสมบัติเฉพาะสำหรับตำแหน่งตรงตามประกาศรับสมัคร และต้องกรอกรายละเอียดต่าง ๆ ให้ถูกต้องครบถ้วนตามความเป็นจริง ในกรณีที่มีความผิดพลาดอันเกิดจากผู้สมัคร หรือตรวจสอบพบใน ิภายหลังว่าเอกสารหลักฐานคุณวุฒิ ซึ่งผู้สมัครนำมายื่นไม่ตรงหรือไม่เป็นไปตามประกาศรับสมัครของ

กรมประชาสัมพันธ์...

้กรมประชาสัมพันธ์ จะถือว่าผู้สมัครเป็นผู้ขาดคุณสมบัติในการสมัครครั้งนี้มาตั้งแต่ต้น และจะไม่คืน ้ค่าธรรมเนียมในการสมัคร ทั้งนี้ ในกรณีผู้สมัครยื่นเอกสารปลอม กรมประชาสัมพันธ์จะดำเนินการ ทางคดีอาญาต่อไปด้วย

<u>๕. ประกาศรายชื่อผู้มีสิทธิเข้ารับการประเมินความรู้ความสามารถ ทักษะ และสมรรถนะ และ</u> <u>กำหนดวัน เวลา สถานที่ ในการประเมิน</u>

กรมประชาสัมพันธ์จะประกาศรายชื่อผู้มีสิทธิเข้ารับการประเมิน<u>ความรู้ความสามารถ ทักษะ</u> <u>และสมรรถนะ</u> (สอบข้อเขียน) ในวันที่ ๗ กุมภาพันธ์ ๒๕๖๕ ณ บอร์ดติดประกาศกรมประชาสัมพันธ์ ์ชั้น ๑ อาคารกรมประชาสัมพันธ์ ซอยอารีย์สัมพันธ์ ถนนพระราม ๖ เขตพญาไท กรุงเทพฯ ๑๐๔๐๐ ทางเว็บไซต์ http://www.prd.go.th

### ๖. หลักเกณฑ์และวิธีการเลือกสรร

ผู้สมัครต้องเข้ารับการประเมินความรู้ความสามารถ ทักษะ และสมรรถนะในตำแหน่งที่สมัคร เข้ารับการเลือกสรรด้วยวิธีการประเมิน แบ่งออกเป็น

่ ๖.๑ เป็นการประเมินความรู้ความสามารถ ทักษะ และสมรรถนะที่จำเป็นต่อการปฏิบัติงาน โดยวิธีการสอบข้อเขียน (คะแนนเต็ม ๒๐๐ คะแนน) ซึ่งกำหนดขอบเขตของเนื้อหาการสอบในแต่ละตำแหน่ง ้ตามเอกสารแนบท้ายประกาศนี้ เมื่อผู้ผ่านการประเมินสมรรถนะ (สอบข้อเขียน) สำหรับตำแหน่ง ่ นักสื่อสารมวลชน (ด้านภาษาอังกฤษ) ตำแหน่งนักสื่อสารมวลชน (ด้านทั่วไป) ตำแหน่งดุริยางคศิลปิน (กีต้าร์ไฟฟ้า) ตำแหน่งคีตศิลปิน (เพลงไทยเดิม) และตำแหน่งผู้ประกาศและรายงานข่าว แล้วจึงจะมีสิทธิ เข้ารับการประเมินสมรรถนะ (สอบปฏิบัติ)

้๖.๒ เป็นการประเมินความรู้ความสามารถ ทักษะ และสมรรถนะที่จำเป็นต่อการปฏิบัติงาน โดยวิธีการสอบปฏิบัติทดสอบเสียง ในตำแหน่งนักสื่อสารมวลชน (ด้านภาษาอังกฤษ) ตำแหน่ง ี นักสื่อสารมวลชน (ด้านทั่วไป) และตำแหน่งผู้ประกาศและรายงานข่าว คะแนนเต็ม ๑๐๐ คะแนน ตามเอกสารแนบท้ายประกาศนี้

้๖.๓ เป็นการประเมินความรู้ความสามารถ ทักษะ และสมรรถนะที่จำเป็นต่อการปฏิบัติงาน โดยวิธีการสอบปฏิบัติ ทดสอบการบรรเลงดนตรี (กีต้าร์ไฟฟ้า) ตำแหน่งดุริยางคศิลปิน และทดสอบการ ขับร้องเพลงไทยเดิม ในตำแหน่งคีตศิลปิน คะแนนเต็ม ๑๐๐ คะแนน ตามเอกสารแนบท้ายประกาศนี้

๖.๔ เป็นการประเมินโดยการสัมภาษณ์ และการประเมินบุคคล (คะแนนเต็ม ๑๐๐ คะแนน) ์ ซึ่งพิจารณาจากประวัติส่วนตัว ประวัติการศึกษา ประวัติการทำงาน และพฤติกรรมที่ปรากฏทางอื่น รวมทั้ง ิจากการสัมภาษณ์ เพื่อพิจารณาความเหมาะสมในด้านต่าง ๆ ที่เป็นประโยชน์ต่อการปฏิบัติงานในหน้าที่ ้เช่น ความสามารถ ประสบการณ์ บุคลิก ทัศนคติ ไหวพริบ อารมณ์ การแก้ไขปัญหาเฉพาะหน้า ความคิด ริเริ่มสร้างสรรค์ จิตสำนึกในการให้บริการ คุณธรรมและจริยธรรม และอื่น ๆ เป็นต้น

้ทั้งนี้ กรมประชาสัมพันธ์ จะดำเนินการประเมินความรู้ ความสามารถ ทักษะ และ ิสมรรถนะ ที่จำเป็นต้องปฏิบัติงาน โดยวิธีการสอบข้อเขียน ก่อน และเมื่อผู้สมัครมีคะแนนการประเมิน โดยการสอบข้อเขียน ไม่ต่ำกว่าร้อยละ ๖๐ จึงจะเป็นผู้มีสิทธิเข้ารับการประเมินโดยการสอบสัมภาษณ์ และสอบปฏิบัติต่อไป

๗. หลักฐาน...

### *๗. <u>หลักฐานและอุปกรณ์ที่ต้องนำมาในวันเข้ารับการประเมินสมรรถนะ*</u>

ี่ ๗.๑ หลักฐานและอุปกรณ์ที่ต้องนำมาในวันประเมินสมรรถนะ (สอบข้อเขียน)

๑) บัตรประจำตัวประชาชน (ฉบับจริง) ซึ่งยังไม่หมดอายุ หรือบัตรประจำตัวเจ้าหน้าที่ของรัฐ หรือบัตรอื่นที่ทางราชการออกให้ ซึ่งมีรูปถ่าย ชื่อ – สกุล และมีเลขประจำตัวประชาชน ๑๓ หลัก ระบุ ชัดเจนเท่านั้น (ฉบับจริง) ซึ่งบัตรดังกล่าวต้องยังไม่หมดอายุ

๒) ดินสอที่มีความเข้มเท่ากับ ๒B หรือมากกว่า ปากกาหมึกน้ำเงิน และยางลบ ี ๗.๒ หลักฐานที่ต้องยื่นในวันประเมินสมรรถนะ (สอบสัมภาษณ์) ดังนี้

๑) บัตรประจำตัวประชาชน (ฉบับจริง) ซึ่งยังไม่หมดอายุ หรือบัตรประจำตัวเจ้าหน้าที่ของรัฐ หรือบัตรอื่นที่ทางราชการออกให้ ซึ่งมีรูปถ่าย ชื่อ – สกุล และมีเลขประจำตัวประชาชน ๑๓ หลัก ้ ระบุชัดเจนเท่านั้น (ฉบับจริง) ซึ่งบัตรดังกล่าวต้องยังไม่หมดอายุ

๒) ใบสมัครที่พิมพ์จากอินเทอร์เน็ตที่มีเลขประจำตัวสอบ โดยให้ติดรูปถ่ายหน้าตรง ้ไม่สวมหมวก และไม่สวมแว่นตาดำ ขนาด ๑.๕ x ๒ นิ้ว ซึ่งถ่ายไว้ไม่เกิน ๑ ปี พร้อมลงลายมือชื่อใน ใบสมัครให้ครบถ้วน

ี ๓) สำเนาแสดงผลการศึกษา ตัวอย่างเช่น ประกาศนียบัตรวิชาชีพชั้นสูง และระเบียน ่ แสดงผลการเรียนที่แสดงว่าเป็นผู้มีวุฒิการศึกษาตรงกับตำแหน่งที่สมัคร จำนวนอย่างละ ๒ ฉบับ โดยจะต้องสำเร็จการศึกษา และได้รับอนุมัติจากผู้มีอำนาจอนุมัติภายในวันปิดรับสมัคร คือ วันที่ ี ๒๔ มกราคม ๒๕๖๕ ในกรณีที่ไม่สามารถนำหลักฐานการศึกษาดังกล่าวมายื่นพร้อมใบสมัครได้ ให้นำหนังสือรับรองคุณวุฒิที่สถานศึกษาออกให้ โดยระบุสาขาวิชาที่สำเร็จการศึกษา และวันที่ที่ได้รับ ้อนุมัติประกาศนียบัตร ซึ่งจะต้องอยู่ภายในกำหนดวันปิดรับสมัครมายื่นแหน

๔) สำเนาบัตรประจำตัวประชาชน และสำเนาทะเบียนบ้าน จำนวนอย่างละ ๑ ฉบับ

่ ๕) สำเนาหลักฐานอื่น ๆ เช่น ใบสำคัญการสมรส (เฉพาะผู้สมัครสอบเพศหญิง) ใบเปลี่ยนชื่อ ี นามสกุล (ในกรณีที่ชื่อ – นามสกุล ในหลักฐานการสมัครไม่ตรงกัน) อย่างละ ๑ ฉบับ

๖) หนังสือรับรองการผ่านงาน จำนวน ๑ ฉบับ (ถ้ามี)

์ ทั้งนี้ สำเนาเอกสารหลักฐานให้ผู้สมัครเขียนคำรับรองว่า "สำเนาถูกต้อง" พร้อมลงชื่อ ้วันที่ ในเอกสารทุกฉบับ และให้ระบุเลขประจำตัวสอบกำกับไว้ มุมบนด้านขวาของเอกสารทุกหน้าให้ เรียบร้อย

## .๘. <u>เก</u>ณฑ์การตัดสิน

ผู้ที่จะถือว่าเป็นผู้ที่ผ่านการเลือกสรรจะต้องเป็นผู้ที่ได้คะแนนในการประเมินความรู้ ้ความสามารถ ทักษะ และสมรรถนะแต่ละครั้ง ไม่ต่ำกว่าร้อยละ ๖๐

ผู้ที่จะเข้ารับการประเมินความเหมาะสมกับตำแหน่ง (สอบสัมภาษณ์) จะต้องเป็นผู้ที่สอบผ่าน ่ การประเมิน (สอบข้อเขียน) ทั้งความรู้ทั่วไปและความรู้เฉพาะตำแหน่งก่อน จึงจะมีสิทธิสอบสัมภาษณ์

การจัดจ้างจะเป็นไปตามลำดับคะแนนที่สอบได้ โดยจะเรียงลำดับที่จากผู้ที่ได้คะแนนรวมกัน ่ มากกว่าเป็นผู้อยู่ในลำดับที่สูงกว่า ถ้าได้คะแนนเท่ากันจะให้ผู้ที่ได้คะแนนจากการประเมินสมรรถนะ (สอบสัมภาษณ์) มากกว่าเป็นผู้อยู่ในลำดับที่สูงกว่า และหากคะแนนในการประเมินสมรรถนะ (สอบสัมภาษณ์) เท่ากัน ให้ผู้ที่ได้รับเลขประจำตัวสอบก่อนเป็นผู้อยู่ในลำดับที่สูงกว่า

## ๙. <u>การประกาศรายชื่อและการขึ้นบัญชีรายชื่อผู้ผ่านการเลือกสรร</u>

้กรมประชาสัมพันธ์ จะประกาศรายชื่อผู้ผ่านการเลือกสรรตามลำดับคะแนนสอบ ณ บอร์ดติด ี ประกาศกรมประชาสัมพันธ์ ชั้น ๑ และชั้น ๓ กองการเจ้าหน้าที่ อาคารกรมประชาสัมพันธ์ ซอยอารีย์สัมพันธ์ ถนนพระราม ๖ เขตพญาไท กรุงเทพฯ ๑๐๔๐๐ และทางเว็บไซต์ www.prd.go.th

โดยบัญชีรายชื่อดังกล่าว ให้เป็นอันยกเลิกหรือสิ้นผลไปเมื่อเลือกสรรครบกำหนด ๒ ปี นับแต่ วันขึ้นบัญชีหรือนับแต่วันประกาศรับสมัครในตำแหน่งที่มีลักษณะงานเดียวกันนี้ใหม่แล้วแต่กรณี

#### <u>๑๐. การจัดทำสัญญาจ้างผู้ผ่านการเลือกสรร</u>

๑๐.๑ ผู้ผ่านการเลือกสรร จะได้รับการเรียกเพื่อจัดทำสัญญาจ้างตามลำดับตามประกาศรายชื่อ ผู้ผ่านการเลือกสรร เมื่อมีตำแหน่งว่าง หากผู้ผ่านการเลือกสรรถึงลำดับที่จะจัดจ้างแต่ไม่ประสงค์จะเข้า ปฏิบัติงานในตำแหน่งที่ว่างดังกล่าว จะถือว่าสละสิทธิไม่เข้ารับการจัดจ้าง

๑๐.๒ ผู้ผ่านการเลือกสรร จะต้องทำสัญญาจ้างตามที่กรมประชาสัมพันธ์กำหนด ทั้งนี้ ในวันที่ทำสัญญาจ้างจะต้องไม่เป็นข้าราชการ หรือลูกจ้างของส่วนราชการ พนักงานหรือลูกจ้าง ีของหน่วยงานอื่นของรัฐ รัฐวิสาหกิจหรือพนักงาน หรือลูกจ้างของราชการส่วนท้องถิ่น

๑๐.๓ ผู้ผ่านการเลือกสรรในวันที่ทำสัญญาจ้าง จะต้องนำใบรับรองแพทย์ ซึ่งออกให้ไม่เกิน ๑ เดือน โดยแสดงว่าไม่เป็นโรคที่ต้องห้ามตามกฎ ก.พ. ว่าด้วยโรค พ.ศ. ๒๕๕๓ ได้แก่

- วัณโรคในระยะแพร่กระจายเชื้อ

- โรคเท้าช้างในระยะที่ปรากฏอาการเป็นที่รังเกียจแก่สังคม

- โรคติดยาเสพติดให้โทษ

- โรคพิษสราเรื้อรัง

- โรคติดต่อร้ายแรง หรือโรคเรื้อรังที่ปรากฏอาการเด่นชัด หรือรุนแรง และเป็นอุปสรรค ้ต่อการปฏิบัติงานในหน้าที่ตามที่ ก.พ. กำหนด

ในกรณีที่มีผู้ได้รับเลือกสรรมากกว่าจำนวนตำแหน่งว่างที่มี และภายหลังมีตำแหน่งว่างลักษณะ เดียวกันหรือคล้ายคลึงกัน กรมประชาสัมพันธ์อาจพิจารณาจัดจ้างผู้ผ่านการเลือกสรรที่เหลืออยู่ดังกล่าว หรือจะดำเนินการเลือกสรรใหม่ก็ได้

ประกาศ ณ วันที่ ๗ มกราคม พ.ศ. ๒๕๖๕

(ลงชื่อ) พลโท สรรเสริญ แก้วกำเนิด (สรรเสริญ แก้วกำเนิด) อธิบดีกรมประชาสัมพันธ์

#### สำเนาถูกต้อง

าโ∩งน งป

(นายจักรพงษ์ นภาสกุลคู) นักทรัพยากรบุคคลชำนาญการ ๗ มกราคม ๒๕๖๕

จักรพงษ์/ร่าง/พิมพ์ นิตายา/ทาน

#### <u>เอกสารแนบท้ายประกาศกรมประชาสัมพันธ์ ลงวันที่ ๗ มกราคม พ.ศ. ๒๕๖๕</u>

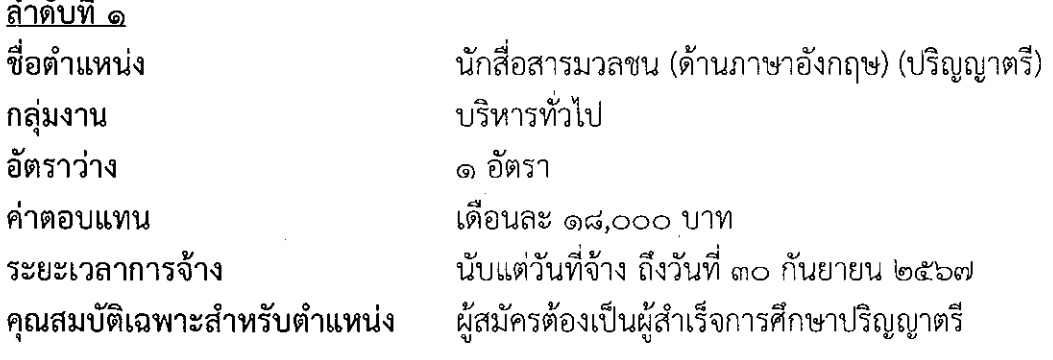

### ขอบข่ายงานที่จะให้ปฏิบัติ

ปฏิบัติงานด้านสื่อสารมวลชน ซึ่งปฏิบัติงานเกี่ยวกับการสื่อข่าว รายงานข่าว แปลข่าว การดำเนินรายการ ้และการกระจายเสียง ทั้งภาษาไทยและต่างประเทศ รวมทั้งปฏิบัติหน้าที่ ผู้ช่วยบรรณาธิการ อ่านข่าว ี ประกาศ บทความ สารคดี เป็นพิธีกรและดำเนินรายการสดบันทึกเทปและถ่ายทอดเสียงนอกสถานที่ ้ศึกษา รวบรวมและจัดทำฐานข้อมูล เรียบเรียงผลิตข่าวและรายการติดตามผลการรับฟัง ติดตาม ่ สถานการณ์ความเคลื่อนไหวจากแหล่งข่าว จัดทำข่าวประกอบเสียงและเอกสารข่าวและปฏิบัติงานอื่น ตามที่ได้รับบอบหบาย

## สมรรถนะที่ต้องการ

ึด. มีความรู้ ความสามารถในด้านการสื่อข่าว รายงานข่าว แปลข่าวต่างประเทศการดำเนิน ้รายการและการกระจายเสียงทั้งในและนอกสถานที่ อย่างเหมาะสมแก่การปฏิบัติงานในหน้าที่

๒. มีความรู้ ความสามารถในการสื่อสาร การใช้ภาษาพูดและภาษาเขียนที่ถูกต้องเหมาะสม แก่การปฏิบัติงานในหน้าที่

.๓. มีความรู้ ความสามารถในการศึกษา วิเคราะห์ประเด็น สรุปเหตุผลและปรับวิธีการทำงาน ให้ยืดหยุ่นตามสถานการณ์ได้อย่างมีประสิทธิภาพ

- ๔. มีความรู้ทั่วไปด้านการเมือง เศรษฐกิจ และสังคม
- ่ ๕. มีความรู้ ความสามารถในการใช้เครื่องคอมพิวเตอร์ในการปฏิบัติงานได้ในระดับดี
- ๖. มีมนุษยสัมพันธ์และทัศนคติในการให้บริการที่ดี
- ๗. ผ่านการทดสอบเสียง

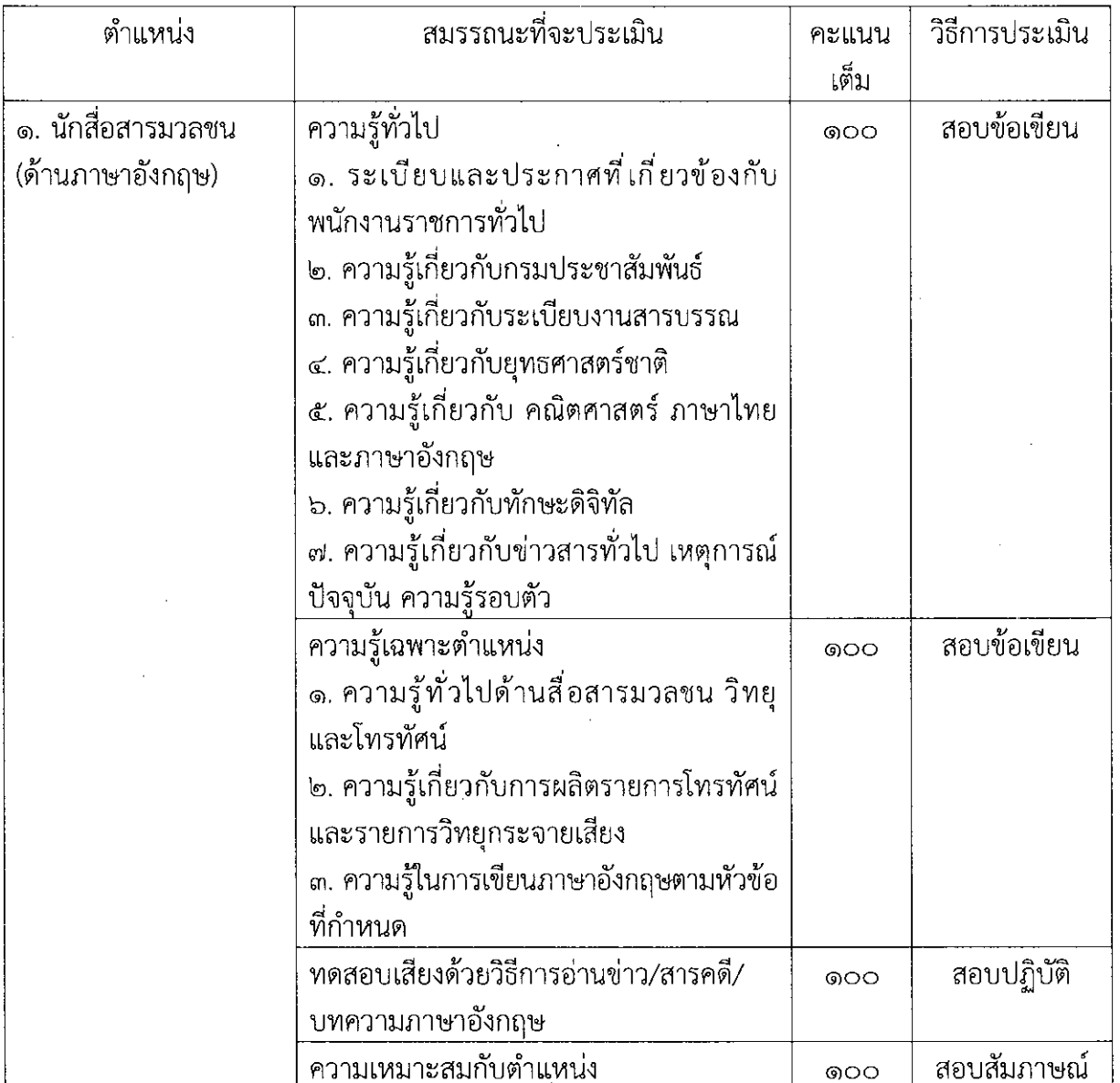

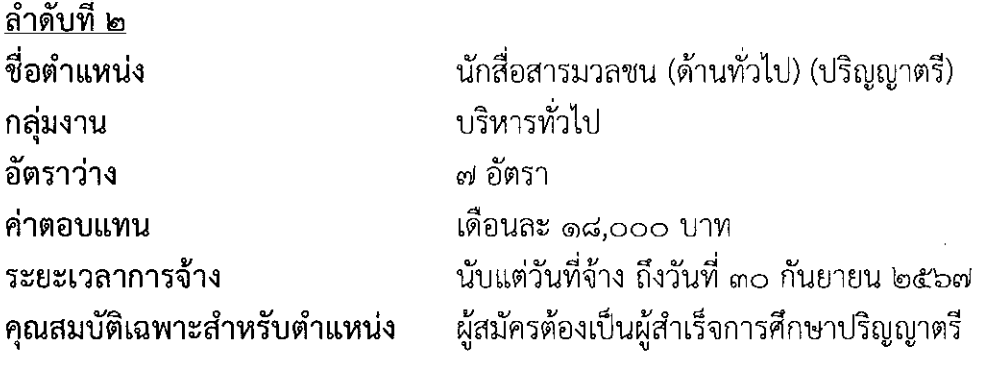

ขอบข่ายงานที่จะให้ปฏิบัติ

ปฏิบัติงานด้านสื่อสารมวลชน ซึ่งปฏิบัติงานเกี่ยวกับการสื่อข่าว รายงานข่าว แปลข่าว ้การดำเนินรายการและการกระจายเสียง ทั้งภาษาไทยและต่างประเทศ รวมทั้งปฏิบัติหน้าที่ ผู้ช่วย บรรณาธิการ อ่านข่าว ประกาศ บทความ สารคดี เป็นพิธีกรและดำเนินรายการสดบันทึกเทปและ ้ถ่ายทอดเสียงนอกสถานที่ ศึกษา รวบรวมและจัดทำฐานข้อมูล เรียบเรียงผลิตข่าวและรายการติดตาม ผลการรับฟัง ติดตามสถานการณ์ความเคลื่อนไหวจากแหล่งข่าว จัดทำข่าวประกอบเสียงและเอกสาร ข่าวและปฏิบัติงานอื่นตามที่ได้รับมอบหมาย

### สมรรถนะที่ต้องการ

ึด. มีความรู้ ความสามารถในด้านการสื่อข่าว รายงานข่าว และสามารถประมวลข้อมูลข่าวสาร ้เกี่ยวกับสถานการณ์สำคัญทั้งในประเทศและต่างประเทศจากสำนักข่าวต่าง ๆ หรือจากแหล่งข่าวอื่น ๆ เพื่อใช้ในการผลิตข้อมูลข่าวสารได้เหมาะสมแก่การปฏิบัติงานในหน้าที่

๒. มีความรู้ ความสามารถในด้านการสื่อสาร นำเสนอข้อมูลข่าวสาร การใช้ภาษาพูดและภาษา เขียนที่ถูกต้องเหมาะสมแก่การปฏิบัติงานในหน้าที่

.๓. มีความรู้ ความสามารถในการศึกษาวิเคราะห์ประเด็น สรุปเหตุผลและปรับวิธีการทำงานให้ ยืดหยุ่นตามสถานการณ์ได้อย่างมีประสิทธิภาพ

๔. มีความรู้ทั่วไปด้านการเมือง เศรษฐกิจ สังคม และเหตุการณ์ปัจจุบัน

่ ๕. มีความรู้ ความสามารถในการใช้เครื่องคอมพิวเตอร์ในการปฏิบัติงานได้ในระดับดี สามารถใช้ โปรแกรมสำเร็จรูปเพื่อนำเสนอผลงานได้อย่างเหมาะสมตามประเภทของงาน

๖. มีมนุษยสัมพันธ์และทัศนคติในการให้บริการที่ดี สามารถทำงานร่วมกับผู้อื่นได้อย่างดียิ่ง

๗. ผ่านการทดสอบการนำเสนอและรายงานข่าว

ี ๘. สามารถปฏิบัติงานอื่น ๆ ตามที่ได้รับมอบหมายให้แล้วเสร็จตามเวลาที่กำหนด อาทิ การผลิตคลิป ่ การจัดทำพรีเซนเทชั่น การสรุปการประชุมสำคัญ

 $\mathcal{A}^{\text{max}}_{\text{max}}$ 

 $\sim$ 

 $\bar{\mathcal{A}}$ 

 $\Delta \sim 10^{11}$  km s  $^{-1}$ 

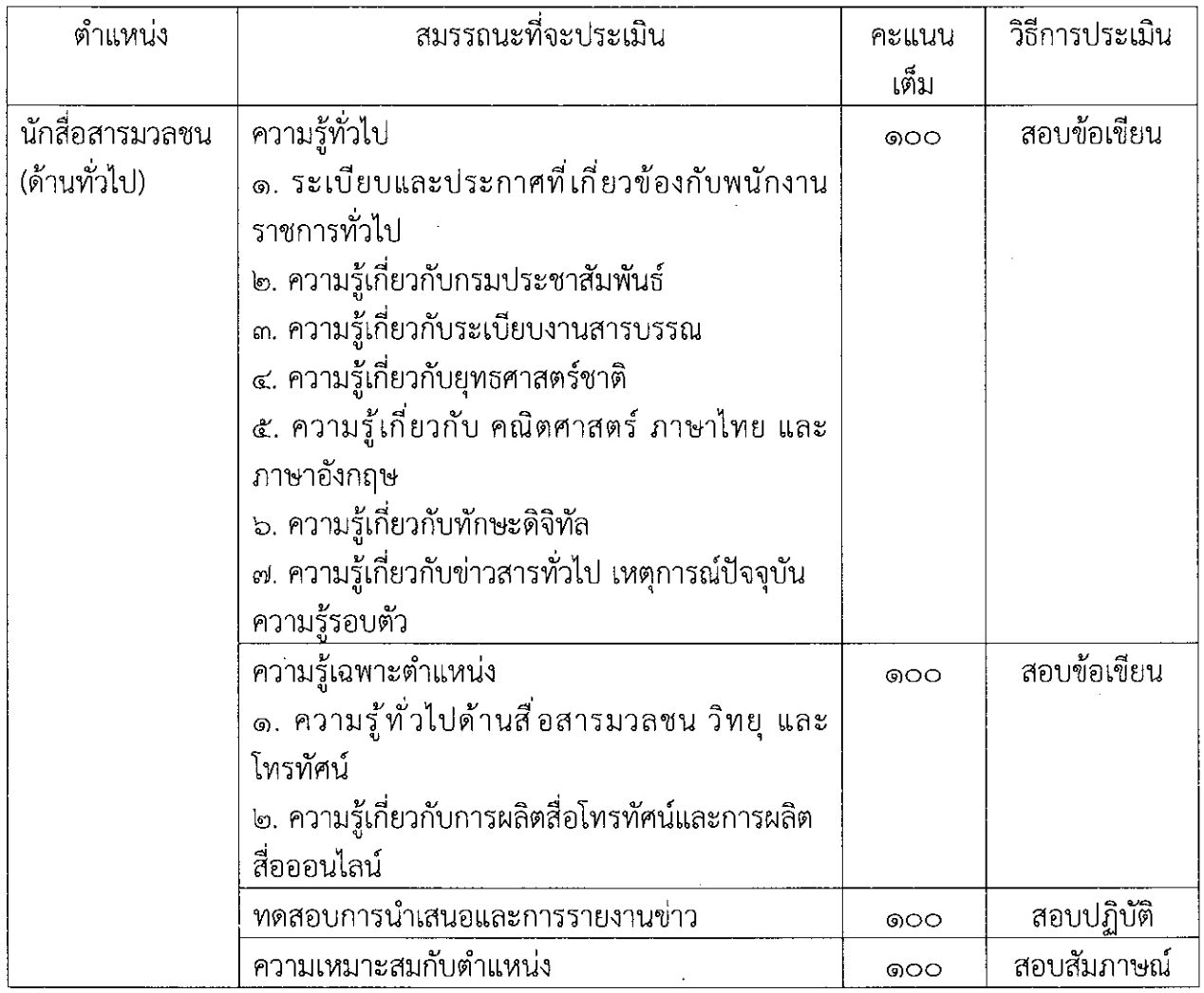

 $\label{eq:2.1} \frac{1}{\sqrt{2}}\int_{0}^{\infty}\frac{1}{\sqrt{2\pi}}\left(\frac{1}{\sqrt{2\pi}}\right)^{2\alpha} \frac{1}{\sqrt{2\pi}}\int_{0}^{\infty}\frac{1}{\sqrt{2\pi}}\left(\frac{1}{\sqrt{2\pi}}\right)^{\alpha} \frac{1}{\sqrt{2\pi}}\frac{1}{\sqrt{2\pi}}\int_{0}^{\infty}\frac{1}{\sqrt{2\pi}}\frac{1}{\sqrt{2\pi}}\frac{1}{\sqrt{2\pi}}\frac{1}{\sqrt{2\pi}}\frac{1}{\sqrt{2\pi}}\frac{1}{\sqrt{2\pi}}$ 

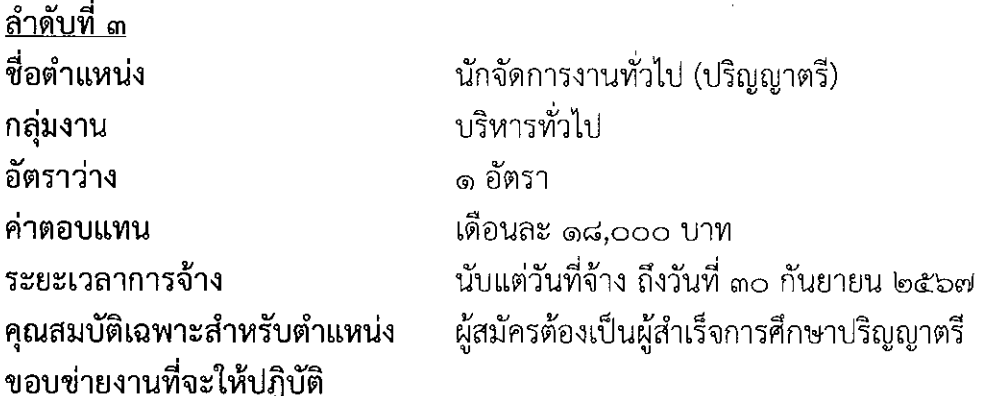

ปฏิบัติงานด้านการบริหารจัดการภายในสำนักงานหรือการบริหารราชการทั่วไปจัดเตรียมการ ประชุม บันทึกและเรียบเรียงรายงานการประชุม และรายงานอื่น ๆ เพื่อให้การบริหารการประชุมมี ประสิทธิภาพและบรรลุวัตถุประสงค์ของหน่วยงาน ศึกษา รวบรวมข้อมูล สถิติ สรุปรายงาน เพื่อ สนับสนุนการบริหารสำนักงาน ในด้านต่าง ๆ เช่น งานบริหารทรัพยากรบุคคล งานบริหารงบประมาณ งานบริหารแผนปฏิบัติราชการ ทำเรื่องติดต่อกับหน่วยงานและบุคคลต่าง ๆ ทั้งในประเทศและ ต่างประเทศ เพื่อให้การดำเนินงานบรรลุเป้าหมายตามที่กำหนด ช่วยติดตามการปฏิบัติตามมติของที่ ี ประชุม หรือการปฏิบัติตามคำสั่งของผู้บริหาร ของหน่วยงาน เพื่อการรายงานและเป็นข้อมูล ประกอบการพิจารณาของผู้บังคับบัญชาต่อไป และปฏิบัติงานอื่นตามที่ได้รับมอบหมาย

### สมรรถนะที่ต้องการ

ึ๑. มีความรู้ ความสามารถด้านการบริหารจัดการทั่วไปอย่างเหมาะสมแก่การปฏิบัติงานในหน้าที่

๒. มีความรู้ ความสามารถในปฏิบัติงานบริหารทั่วไป ประสาน ติดตามการปฏิบัติงานกับบุคคล และหน่วยงานต่าง ๆ อย่างเหมาะสมแก่การปฏิบัติงานในหน้าที่

๓. มีความรู้ ความสามารถในการใช้เครื่องคอมพิวเตอร์ การใช้อินเทอร์เน็ต และโปรแกรม คอมพิวเตอร์ในการปฏิบัติงาน

๔. มีความสามารถในการปฏิบัติหน้าที่ด้วยความละเอียดรอบคอบ และแม่นยำ

๕. มีมนุษยสัมพันธ์และทัศนคติในการให้บริการที่ดี

- ഭ് -

 $\bar{z}$ 

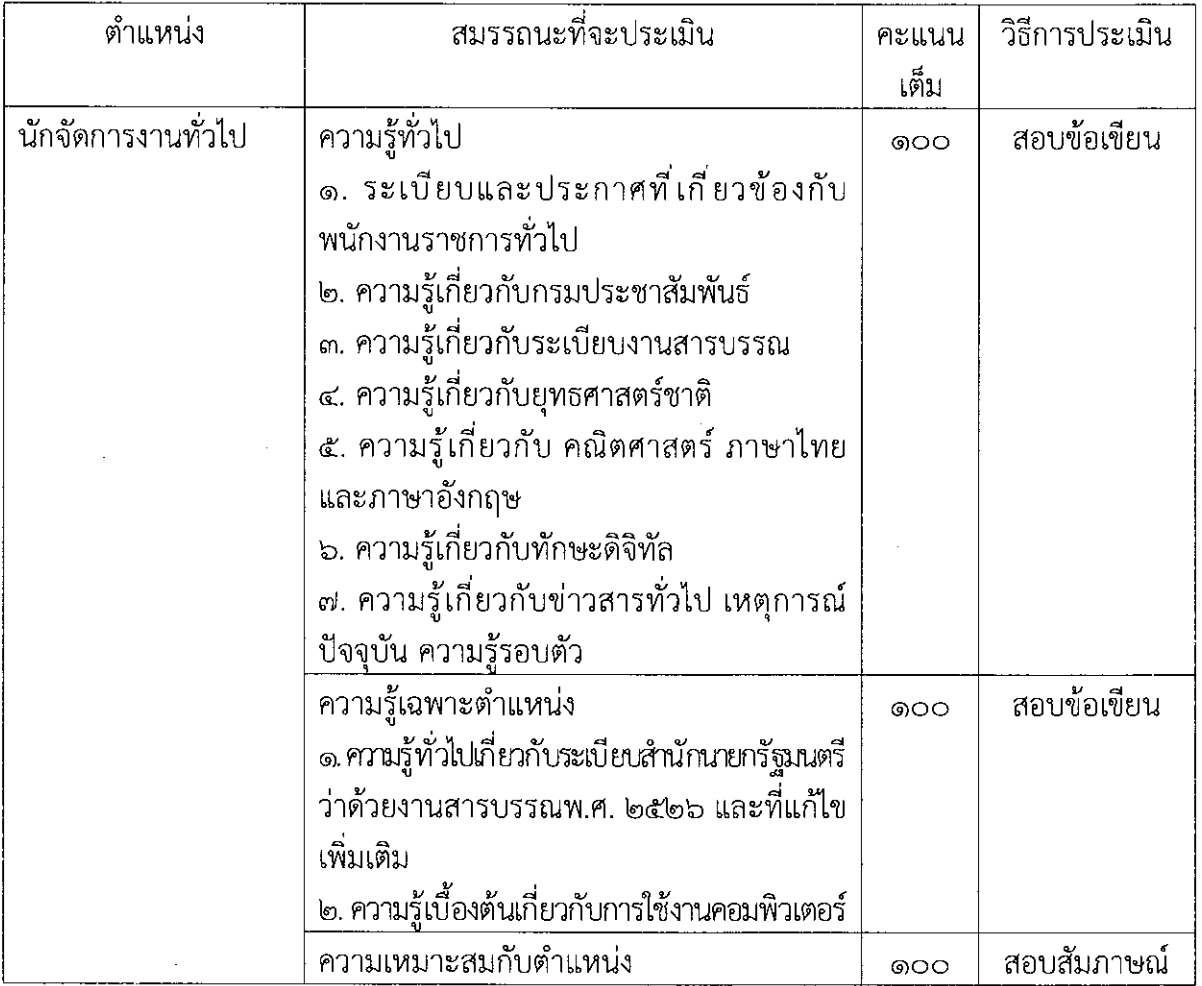

 $\sim 1$ 

 $\hat{\mathcal{A}}$ 

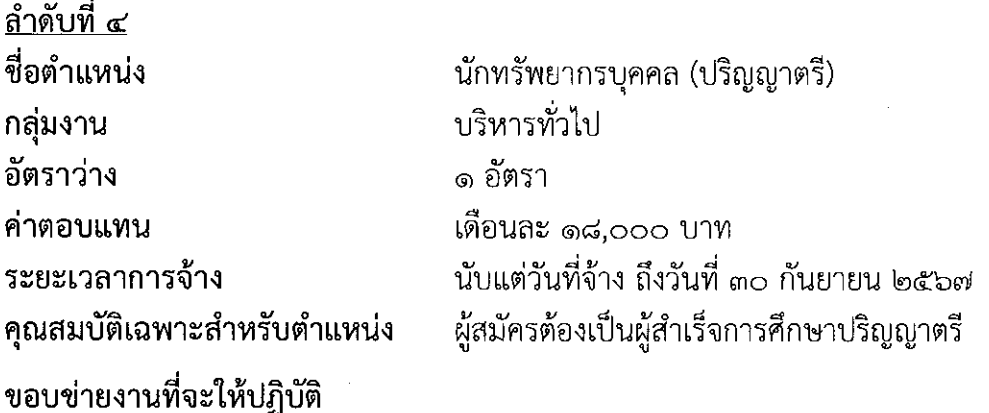

ปฏิบัติงานด้านการบริหารหรือการพัฒนาทรัพยากรบุคคล ศึกษา รวบรวม และวิเคราะห์ข้อมูล เพื่อประกอบการวางระบบ การจัดทำมาตรฐานหรือหลักเกณฑ์เกี่ยวกับการบริหารทรัพยากรบุคคล ภาครัฐ หรือของส่วนราชการ เพื่อประกอบการดำเนินงานเกี่ยวกับการบริหารทรัพยากรบุคคล การกำหนดความต้องการและความจำเป็นในการพัฒนาทรัพยากรบุคคล การวางแผนทางก้าวหน้า ในอาชีพ การจัดหลักสูตรและการถ่ายทอดความรู้ การวางแผนและเสนอแนะนโยบายหรือยุทธศาสตร์ การพัฒนาทรัพยากรบุคคลของส่วนราชการ และแผนการจัดสรรทนการศึกษาและการฝึกอบรม ศึกษา ้รวบรวมข้อมูลและวิเคราะห์งาน เพื่อประกอบการกำหนดตำแหน่ง และการวางแผนอัตรากำลังของ ส่วนราชการ และปฏิบัติงานอื่นตามที่ได้รับมอบหมาย

## สมรรถนะที่ต้องการ

ึ๑. มีความรู้ ความสามารถในด้านการบริหารทรัพยากรบุคคลในการวิเคราะห์ จัดทำข้อมูล เพื่อประกอบการดำเนินงานเกี่ยวกับการบริหารหรัพยากรบุคคลอย่างเหมาะสมแก่การปฏิบัติงานในหน้าที่

๒. มีความรู้ ความเข้าใจในกฎหมายว่าด้วยระเบียบข้าราชการพลเรือน กฎหมายว่าด้วยระเบียบ ้บริหารราชการแผ่นดิน และกฎหมาย กฎ ระเบียบ และข้อบังคับอื่นที่เกี่ยวข้องและที่ใช้ในการปฏิบัติงาน ในหน้าที่

.๓. มีความสามารถในการศึกษาหาข้อมูล วิเคราะห์ปัญหาและสรุปเหตุผล

- ่ ๔. มีความสามารถในการปฏิบัติหน้าที่ด้วยความละเอียดรอบคอบ และแม่นยำ
- ๕. มีมนุษยสัมพันธ์และทัศนคติในการให้บริการที่ดี

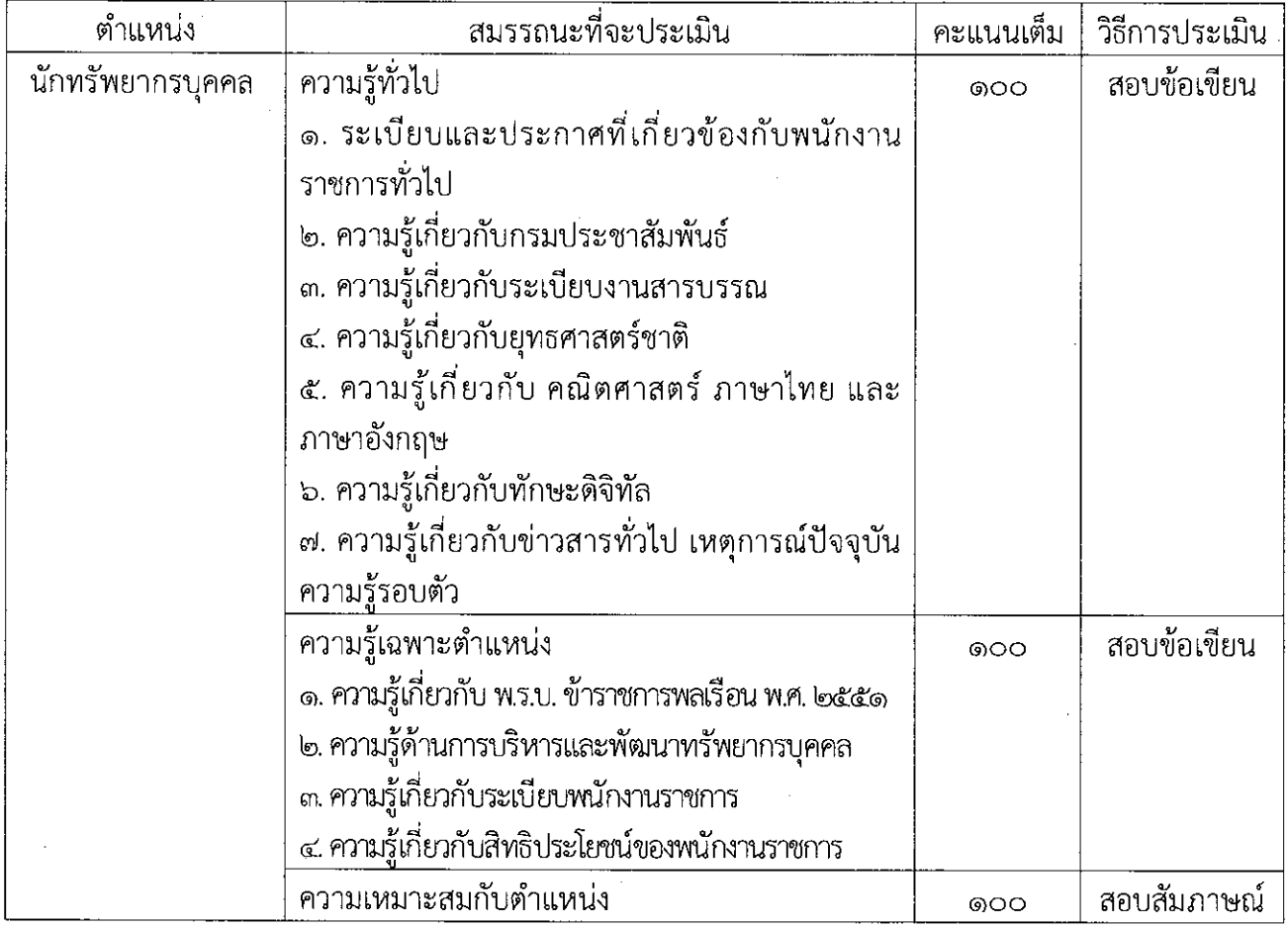

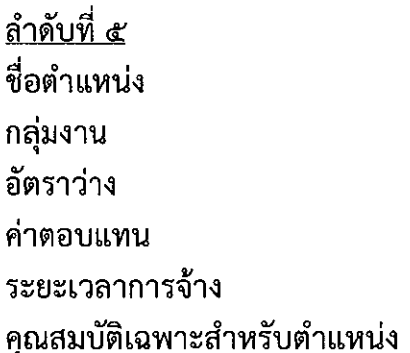

นักวิชาการโสตทัศนศึกษา (ปริญญาตรี) บริหารทั่วไป ๑ กัตรา เดือนละ ๑๘.๐๐๐ บาท นับแต่วันที่จ้าง ถึงวันที่ ๓๐ กันยายน ๒๕๖๗ ผู้สมัครต้องเป็นผู้สำเร็จการศึกษาปริญญาตรี หรือคุณวุฒิอย่างอื่น ที่เทียบเท่าได้ในระดับเดียวกัน ในสาขาวิชาใดวิชาหนึ่ง ทางโสตทัศนศึกษา ทางเทคโนโลยีการศึกษา หรือทางเวชนิทัศน์ หรือสาขาวิชานิเทศศาสตร์ ทางนิเทศศาสตร์ ทางวารสารศาสตร์ หรือทางสื่อสารบวลชน

## ขอบข่ายงานที่จะให้ปฏิบัติ

ปฏิบัติงานที่ต้องใช้ความรู้ ความสามารถทางวิชาการในการทำงาน ปฏิบัติงานด้านวิชาการ โสตทัศนศึกษา ซึ่งปฏิบัติงานเกี่ยวกับการวางแผน จัดเตรียม ควบคุมการใช้อุปกรณ์ประเภทเครื่องเสียง เครื่องฉาย การผลิตวัสดุ อุปกรณ์ที่ใช้ในการจัดแสดงหรือบรรยาย การเขียน เรียบเรียง คำบรรยายภาพ ้คำบรรยายแผนภูมิ บทรายการวิทยุ ภาพยนตร์ หรือโทรทัศน์ จัดหา ดูแล รักษา ซ่อมแซม เครื่องเสียง เครื่องฉาย ตลอดจนวัสดุอุปกรณ์ต่าง ๆ ที่ใช้ในการปฏิบัติงานประสานการทำงานร่วมกันทั้งภายในและ ่ ภายนอกทีมงานหรือหน่วยงานภายใต้การกำกับ แนะนำ ตรวจสอบ และปฏิบัติงานอื่นตามที่ได้รับ มอบหมาย

## สมรรถนะที่ต้องการ

ึด. มีความรู้ ความสามารถในด้านวิชาการโสตทัศนศึกษา กระบวนการผลิต และเผยแพร่สื่อ โสตทัศนศึกษาอย่างเหมาะสมแก่การปฏิบัติงานในหน้าที่

๒. มีความรู้ ความสามารถในการใช้อุปกรณ์ประเภทเครื่องเสียง เครื่องฉาย การผลิตวัสดุ ้อุปกรณ์ที่ใช้ในการจัดแสดงหรือบรรยาย เพื่อให้การแสดงหรือบรรยายที่ต้องอาศัยเครื่องเสียงหรือเครื่องฉาย ดำเนินไปโดยความเรียบร้อย และเกิดความเหมาะสม

๓. มีความรู้ ความสมารถในการจัดหา ดูแล รักษา ซ่อมแซม เครื่องเสียง เครื่องฉาย ตลอดจน วัสดุอุปกรณ์ต่าง ๆ ที่ใช้ในการปฏิบัติงาน เพื่อให้สามารถใช้งานได้ดี ประหยัดงบประมาณของหน่วยงาน และดำเนินงานได้อย่างมีประสิทธิภาพ

ี่ ๔. มีความรู้ ความสามารถในการชี้แจงและให้รายละเอียดเกี่ยวกับข้อมูล ข้อเท็จจริงแก่บุคคล หรือหน่วยงานที่เกี่ยวข้อง เพื่อสร้างความเข้าใจหรือความร่วมมือในการดำเนินงานตามที่ได้รับมอบหมาย

่ ๕. มีความรู้เกี่ยวกับการถ่ายภาพเคลื่อนไหว และการใช้อุปกรณ์ถ่ายภาพเคลื่อนไหว

๖. มีความรู้เกี่ยวกับการตัดต่อภาพและเสียงระบบ Non - Linear และการใช้อุปกรณ์เกี่ยวกับ การตัดต่อภาพและเสียงระบบ Non - Linear

๗. มีความรู้เกี่ยวกับเทคโนโลยีสารสนเทศ และการใช้อุปกรณ์เกี่ยวกับเทคโนโลยีสารสนเทศ

๘. มีมนุษยสัมพันธ์และทัศนคติในการให้บริการที่ดี

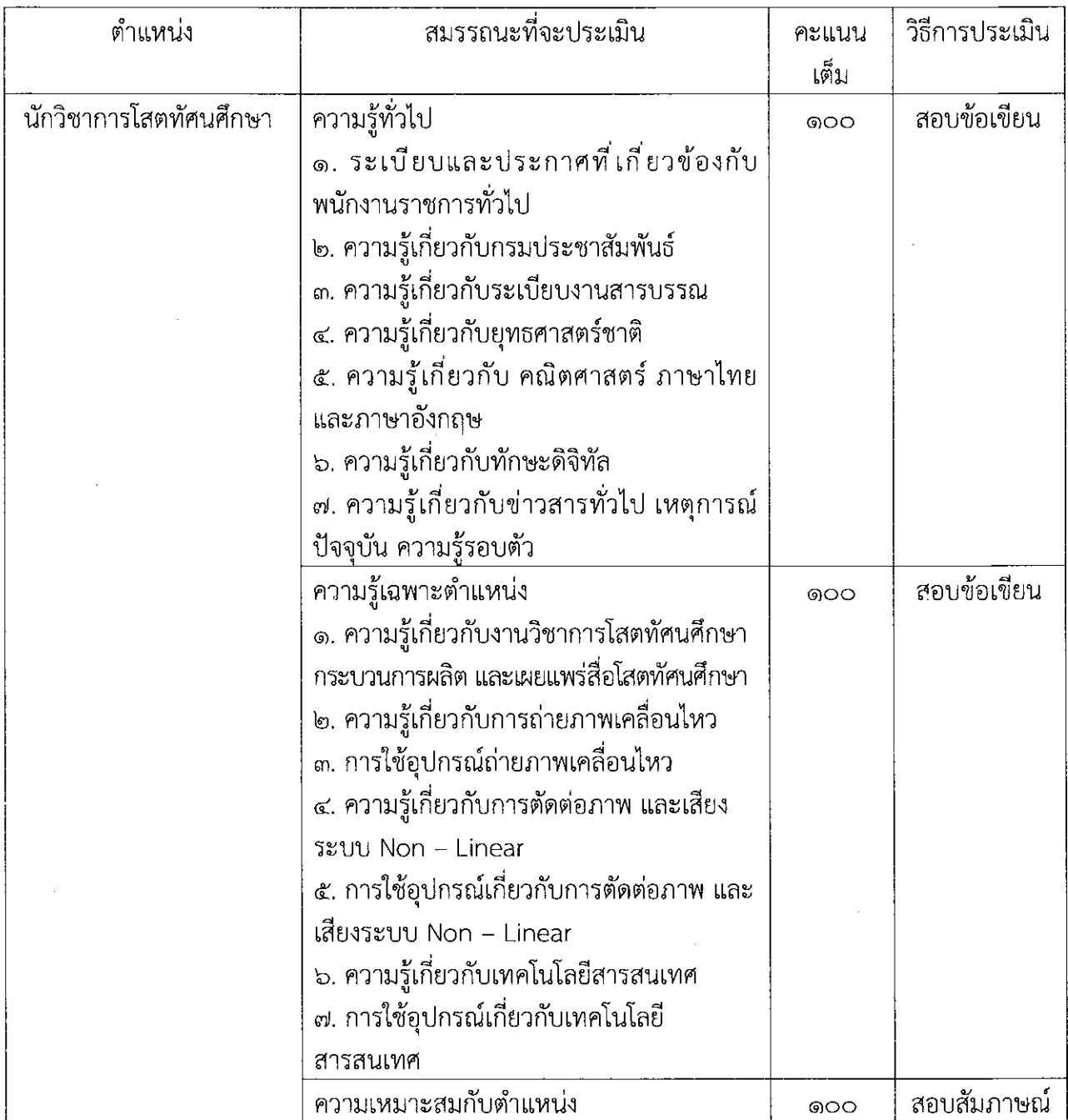

 $\mathcal{L}_{\text{max}}$ 

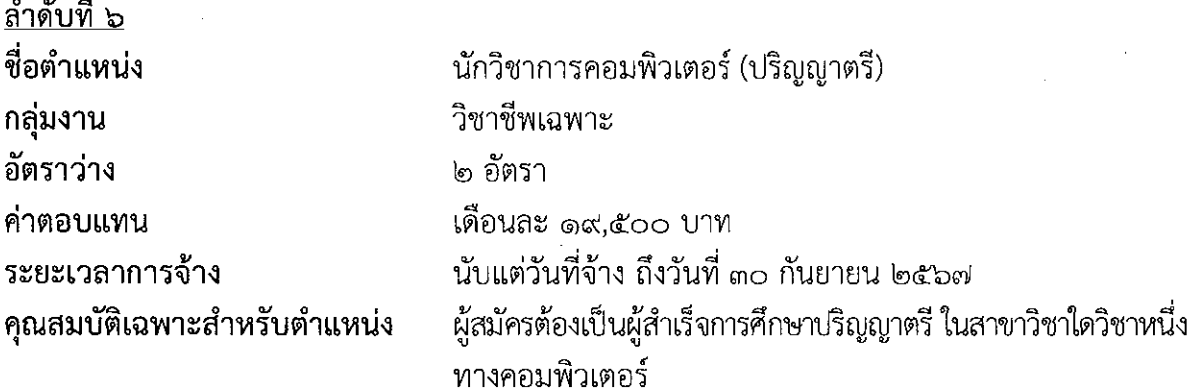

### ขอบข่ายงานที่จะให้ปฏิบัติ

ปฏิบัติงานด้านวิทยาการคอมพิวเตอร์ การศึกษา วิเคราะห์ กำหนดคุณลักษณะของเครื่อง จัดระบบ ้ติดตั้ง เชื่อมโยงระบบเครื่องคอมพิวเตอร์ ศึกษา วิเคราะห์ ออกแบบเกี่ยวกับชุดคำสั่งระบบ ชุดคำสั่ง ี ประยุกต์ การจัดทำคู่มือการใช้คำสั่งต่าง ๆ กำหนดคุณลักษณะติดตั้งและใช้เครื่องมือชุดคำสั่งสื่อสาร การจัดและบริหารระบบสารสนเทศ รวมทั้งการดำเนินการเกี่ยวกับการกระทำผิดทางคอมพิวเตอร์ และ ธุรกรรมทางอิเล็กทรอนิกส์ การให้คำปรึกษา แนะนำ อบรมเกี่ยวกับวิทยาการคอมพิวเตอร์ด้านต่าง ๆ แก่ ี บุคคลหรือหน่วยงานที่เกี่ยวข้อง ติดตามความก้าวหน้าของเทคโนโลยีใหม่ ๆ และปฏิบัติหน้าที่อื่นที่เกี่ยวข้อง

## สมรรถนะที่ต้องการ

๑. มีความรู้ ความสามารถ ด้านเทคโนโลยี การใช้อินเทอร์เน็ตและโปรแกรมคอมพิวเตอร์

๒. มีความรู้ ความสามารถในการติดตั้งเครื่องคอมพิวเตอร์ส่วนบุคคล ชุดคำสั่งระบบปฏิบัติการ ้ชุดคำสั่งสำเร็จรูประบบเครือข่ายคอมพิวเตอร์และอุปกรณ์ที่เกี่ยวข้อง เพื่อสนับสนุนให้เทคโนโลยี สารสนเทศดำเนินไปได้อย่างมีประสิทธิภาพและสอดคล้องกับความต้องการของหน่วยงาน

ี ๓. มีความรู้ ความสามารถในการรวบรวมข้อมูลและวิเคราะห์ ออกแบบระบบงาน เพื่อให้ได้ ระบบงานประยุกต์ที่ตรงตามคุณลักษณะและความต้องการของหน่วยงาน

ี่ ๔. มีความรู้ ความสามารถในการทดสอบคุณสมบัติด้านเทคนิคของระบบ เพื่อให้ระบบมี คุณสมบัติที่ถูกต้องตรงตามความต้องการและสภาพการใช้งานของหน่วยงาน

๕. มีความรู้ ความสามารถในการประสานงานให้ความรู้ด้านระบบงานทั้งภายในและภายนอก ทีมงานหรือหน่วยงาน เพื่อให้เกิดความร่วมมือและผลสัมฤทธิ์ตามที่กำหนด

้๖. สามารถให้คำปรึกษาแนะนำแก่ผู้ใช้ระบบงานเมื่อมีปัญหาหรือข้อสงสัยในการใช้งานระบบ เพื่อให้ผู้ใช้สามารถแก้ไขและใช้งานเครื่องคอมพิวเตอร์ได้อย่างมีประสิทธิภาพ

ี ๗. มีความรู้ ความสามารถ เขียนชุดคำสั่งตามข้อกำหนดของระบบงานประยุกต์ เพื่อสนับสนุน การปฏิบัติงานเทคโนโลยีสารสนเทศ ให้ดำเนินการไปได้อย่างมีประสิทธิภาพ

ี่ ๘. มีความรู้ ความสามารถด้านการวิเคราะห์ ข้อมูล Data Analytics และนำเสนอข้อมูลใน รูปแบบที่เข้าใจง่าย (Data Visualization)

l.

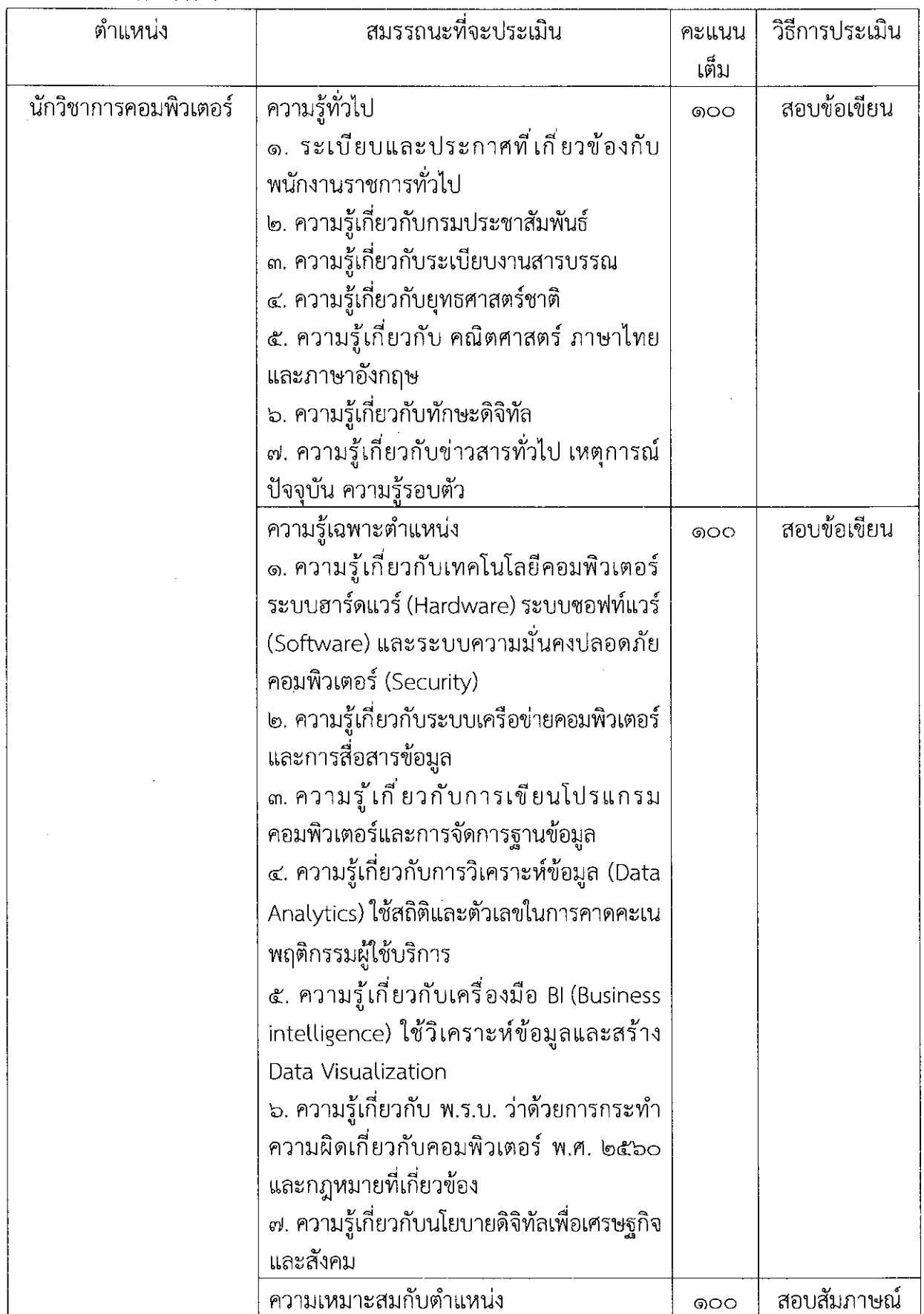

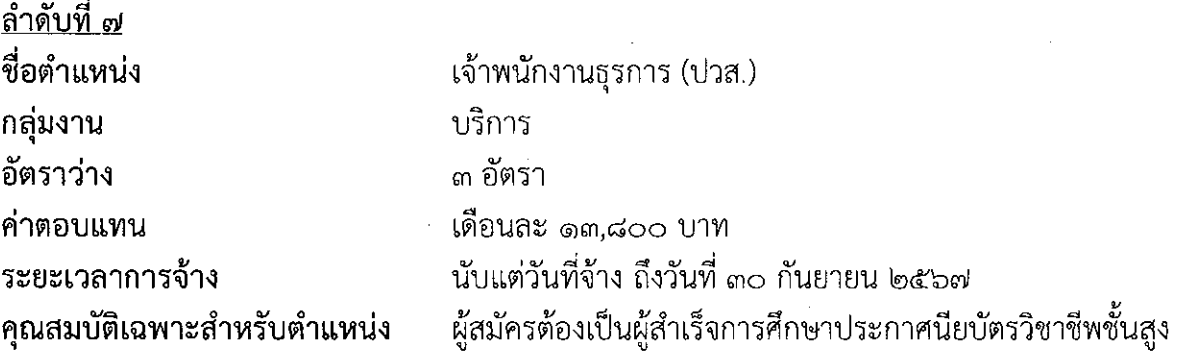

ขอบข่ายงานที่จะให้ปฏิบัติ

·ปฏิบัติงานด้านธุรการ สารบรรณ หรือบริการทั่วไป ซึ่งปฏิบัติงานเกี่ยวกับการรับ - ส่ง ลงทะเบียนหนังสือ ร่างโต้ตอบ บันทึก ย่อเรื่อง ตรวจทานหนังสือ ประสานงาน ดูแล บำรุงรักษาและ ้เบิกจ่ายพัสดุ ครุภัณฑ์ จัดเก็บและรักษาเอกสารสำคัญของทางราชการ รวบรวมข้อมูลหรือจัดเตรียม เอกสาร จดบันทึกรายงานการประชุม ตามแนวทาง แบบอย่าง ขั้นตอน และวิธีการที่ชัดเจน ภายใต้การกำกับ แนะนำ ตรวจสอบ และปฏิบัติงานอื่นตามที่ได้รับมอบหมาย

## สมรรถนะที่ต้องการ

๑. มีความรู้ ความสามารถในการปฏิบัติงานธุรการ งานสารบรรณ งานบริการทั่วไป เพื่อ ้สนับสนุนให้งานต่างๆ ดำเนินไปได้โดยสะดวกราบรื่นและมีหลักฐานตรวจสอบได้

๒. มีความรู้ ความสามารถในการดำเนินการเกี่ยวกับพัสดุ ครุภัณฑ์ของสำนักงาน เพื่อให้มี อุปกรณ์ที่มีคุณภาพไว้ใช้งานและอยู่ในสภาพพร้อมใช้งาน

๓. มีความรู้ ความสามารถในด้านการสื่อสาร การใช้ภาษา ทั้งภาษาพูดและภาษาเขียนอย่าง เหมาะสมแก่การปฏิบัติงานในหน้าที่

๔. มีความรู้ ความสามารถในการใช้เครื่องคอมพิวเตอร์ และโปรแกรมคอมพิวเตอร์ในการผลิต เอกสารต่าง ๆ เพื่อสนับสนุนการปฏิบัติงานตามภารกิจของหน่วยงาน

่ ๕. มีความสามารถในการปฏิบัติหน้าที่ด้วยความละเอียด รอบคอบและแม่นยำ

้ ๖. มีมนุษยสัมพันธ์และทัศนคติในการให้บริการที่ดี

 $\mathcal{L}$ 

 $\mathcal{A}^{\mathcal{A}}$ 

 $\mathcal{L}^{\text{max}}_{\text{max}}$  and  $\mathcal{L}^{\text{max}}_{\text{max}}$ 

การประเมินสมรรถนะ

| ตำแหน่ง           | สมรรถนะที่จะประเมิน                          | คะแนน | วิธีการประเมิน |
|-------------------|----------------------------------------------|-------|----------------|
|                   |                                              | เต็ม  |                |
| เจ้าพนักงานธุรการ | ความรู้ทั่วไป                                | ෧෮෮   | สอบข้อเขียน    |
|                   | ๑. ระเบียบและประกาศที่เกี่ยวข้องกับ          |       |                |
|                   | พนักงานราชการทั่วไป                          |       |                |
|                   | ๒. ความรู้เกี่ยวกับกรมประชาสัมพันธ์          |       |                |
|                   | ๓. ความรู้เกี่ยวกับระเบียบงานสารบรรณ         |       |                |
|                   | ๔. ความรู้เกี่ยวกับยุทธศาสตร์ชาติ            |       |                |
|                   | ๕. ความรู้เกี่ยวกับ คณิตศาสตร์ ภาษาไทย       |       |                |
|                   | และภาษาอังกฤษ                                |       |                |
|                   | ๖. ความรู้เกี่ยวกับทักษะดิจิทัล              |       |                |
|                   | ี๊๗. ความรู้เกี่ยวกับข่าวสารทั่วไป เหตุการณ์ |       |                |
|                   | ปัจจุบัน ความรู้รอบตัว                       |       |                |
|                   | ความรู้เฉพาะตำแหน่ง                          | ෧෮෮   | สอบข้อเขียน    |
|                   | ๑. ความรู้เกี่ยวกับระเบียบสำนักนายกรัฐมนตรี  |       |                |
|                   | ว่าด้วยงานสารบรรณ พ.ศ. ๒๕๒๖ และ              |       |                |
|                   | ที่แก้ไขเพิ่มเติม                            |       |                |
|                   | ๒. พระราชบัญญัติการจัดซื้อจัดจ้างและการ      |       |                |
|                   | บริหารพัสดุภาครัฐ พ.ศ. ๒๕๖๐ และระเบียบ       |       |                |
|                   | ที่เกี่ยวข้อง                                |       |                |
|                   | ความเหมาะสมกับตำแหน่ง                        | ගට    | สอบสัมภาษณ์    |

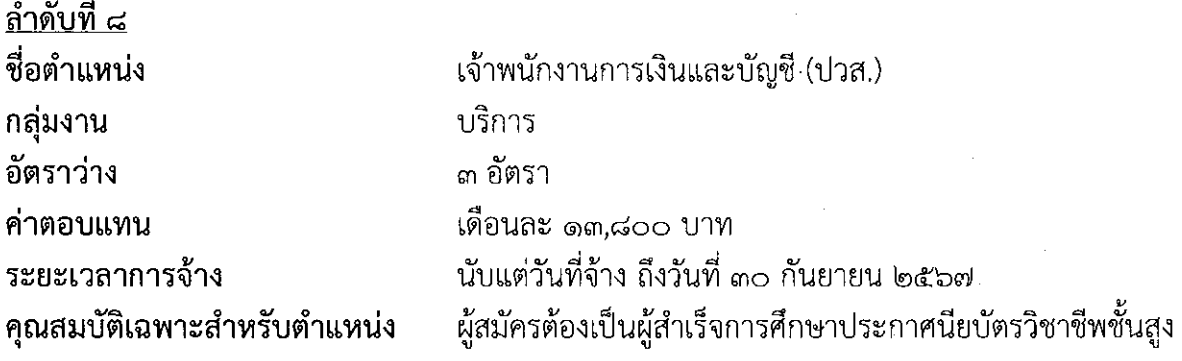

### ขอบข่ายงานที่จะให้ปฏิบัติ

่ ปฏิบัติงานด้านการเงินและบัญชี ซึ่งปฏิบัติงานเกี่ยวกับการเงิน การบัญชี และงบประมาณตามที่ ได้รับมอบหมาย รวบรวมข้อมูล เอกสารรายละเอียดที่เกี่ยวข้อง เพื่อประกอบการจัดทำบัญชีและ งบประมาณประจำปีของหน่วยงาน บันทึก รับ-ส่ง และจ่ายเงินทางระบบอิเล็กทรอนิกส์ จัดทำ ทะเบียนคุมต่าง ๆ ตรวจสอบใบสำคัญ จัดทำรายงานการเงิน ตามแนวทาง แบบอย่าง ขั้นตอนและ วิธีการที่ชัดเจน ภายใต้การกำกับ แนะนำ ตรวจสอบ และปฏิบัติงานอื่นตามที่ได้รับมอบหมาย

## สมรรถนะที่ต้องการ

๑. มีความรู้ ความสามารถในการจัดทำบัญชี การเงินและงบประมาณ ให้เป็นไปตามระเบียบ การเงินการคลังและวิธีการปฏิบัติงานที่อยู่ในความรับผิดชอบให้สำเร็จภายในระยะเวลาที่กำหนด

๒. มีความรู้ ความสามารถในการใช้เครื่องคอมพิวเตอร์และโปรแกรมคอมพิวเตอร์ในการ ปฏิบัติงาน

.๓. มีความรู้พื้นฐานเกี่ยวกับระเบียบงานสารบรรณและขั้นตอนการทำงานที่รับผิดชอบได้อย่างถูกต้อง ตามวิธีการที่กำหนดด้วยความละเอียดแม่นยำและรอบคอบ

๔. มีความสามารถในการให้คำแนะนำเกี่ยวกับระเบียบและวิธีการปฏิบัติงานตามขอบเขต ภาระหน้าที่ในความรับผิดชอบ

๕. มีมนุษยสัมพันธ์และทัศนคติในการให้บริการที่ดี

การประเมินสมรรถนะ

| ตำแหน่ง            | สมรรถนะที่จะประเมิน                        | คะแนน | วิธีการประเมิน |
|--------------------|--------------------------------------------|-------|----------------|
|                    |                                            | เต็ม  |                |
| เจ้าพนักงานการเงิน | ความรู้ทั่วไป                              | ෧෮෮   | สอบข้อเขียน    |
| และบัญชี           | ๑. ระเบียบและประกาศที่เกี่ยวข้องกับ        |       |                |
|                    | พนักงานราชการทั่วไป                        |       |                |
|                    | ๒. ความรู้เกี่ยวกับกรมประชาสัมพันธ์        |       |                |
|                    | ๓. ความรู้เกี่ยวกับระเบียบงานสารบรรณ       |       |                |
|                    | ๔. ความรู้เกี่ยวกับยุทธศาสตร์ชาติ          |       |                |
|                    | ๕. ความรู้เกี่ยวกับ คณิตศาสตร์ ภาษาไทย     |       |                |
|                    | และภาษาอังกฤษ                              |       |                |
|                    | ๖. ความรู้เกี่ยวกับทักษะดิจิทัล            |       |                |
|                    | ๗. ความรู้เกี่ยวกับข่าวสารทั่วไป เหตุการณ์ |       |                |
|                    | ปัจจุบัน ความรู้รอบตัว                     |       |                |
|                    | ความรู้เฉพาะตำแหน่ง                        | ෧෮෮   | สอบข้อเขียน    |
|                    | ๑. พระราชบัญญัติวินัยการเงินการคลัง        |       |                |
|                    | พ.ศ. ๒๕๖๑                                  |       |                |
|                    | ๒. พระราชบัญญัติวิธีการงบประมาณ พ.ศ. ๒๕๖๑  |       |                |
|                    | และระเบียบที่เกี่ยวข้องเพิ่มเติม           |       |                |
|                    | ๓. พระราชบัญญัติการจัดซื้อจัดจ้างและการ    |       |                |
|                    | บริหารพัสดุภาครัฐ พ.ศ. ๒๕๖๐ และระเบียบ     |       |                |
|                    | ที่เกี่ยวข้อง                              |       |                |
|                    | ๔. ระเบียบกระทรวงการคลังว่าด้วยการเบิกเงิน |       |                |
|                    | จากคลัง การรับเงิน การจ่ายเงินการเก็บ      |       |                |
|                    | รักษาเงิน และการนำเงินส่งคลัง พ.ศ. ๒๕๖๒    |       |                |
|                    | ๕. ระเบียบกระทรวงการคลังว่าด้วยการ         |       |                |
|                    | เบิกจ่ายค่าใช้จ่ายในการบริหารงานของ        |       |                |
|                    | ส่วนราชการ พ.ศ. ๒๕๕๓                       |       |                |
|                    | ๖. ความรู้เกี่ยวกับการบัญชี การบันทึกบัญชี |       |                |
|                    | เบื้องต้น การจัดทำงบพิสูจน์ยอดเงินฝาก      |       |                |
|                    | ธนาคารและการจัดทำรายงานการเงิน             |       |                |
|                    | ความเหมาะสมกับตำแหน่ง                      | ෧෮෮   | สอบสัมภาษณ์    |

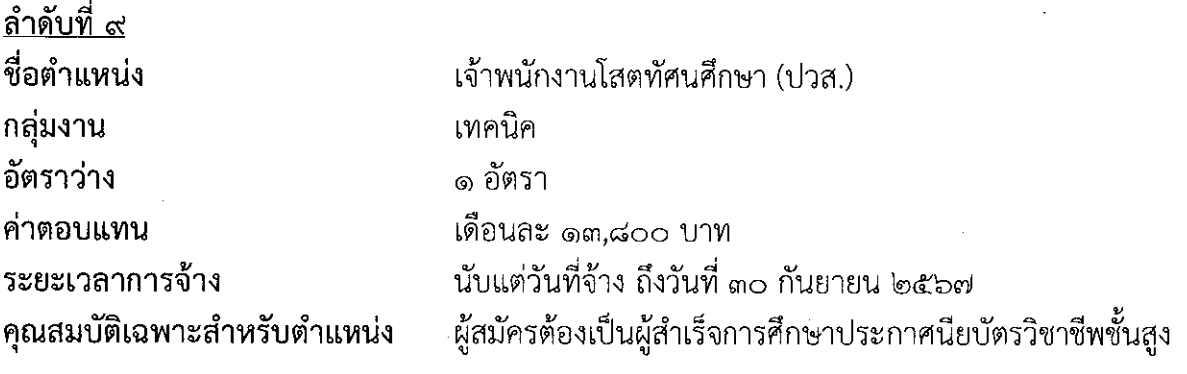

ปฏิบัติงานด้านโสตทัศนศึกษา ซึ่งปฏิบัติงานเกี่ยวกับการจัดทำแผนภาพ แผนภมิ กราฟ โปสเตอร์ แผนที่และตารางสถิติข้อมูลต่าง ๆ เพื่อใช้ในการประชุม สัมมนา ฝึกอบรม และการแสดง นิทรรศการต่าง ๆ การเก็บรักษาซ่อมบำรุงโสตทัศนูปกรณ์ ติดตาม รวบรวม และจัดทำรายงานผลการ ปฏิบัติงาน นำเสนอต่อผู้บังคับบัญชา ติดต่อประสานงานกับบุคคลภายในหน่วยงานเดียวกันหรือ หน่วยงานที่เกี่ยวข้อง ปรับวิธีการทำงานให้ยืดหยุ่นตามสถานการณ์ เพื่อให้การปฏิบัติงานเป็นไปด้วย ้ความรวดเร็ว มีประสิทธิภาพ และประหยัดงบประมาณ ตามแนวทาง แบบอย่าง ขั้นตอน และวิธีการที่ ชัดเจน ภายใต้การกำกับ แนะนำ ตรวจสอบ และปฏิบัติงานอื่นตามที่ได้รับมอบหมาย

#### สมรรถนะที่ต้องการ

ขอบข่ายงานที่จะให้ปฏิบัติ

๑. มีความรู้ ความสามารถในงานโสตทัศนศึกษา อย่างเหมาะสมแก่การปฏิบัติงานในหน้าที่

๒. มีความรู้ ความสามารถในการใช้และควบคุมการใช้เครื่องโสตทัศนูปกรณ์ ประเภทต่าง ๆ เช่น เครื่องฉายภาพยนตร์ เครื่องฉายภาพนิ่ง เครื่องเสียงต่าง ๆ กล้องถ่ายภาพนิ่ง กล้องวิดีทัศน์ เพื่อประกอบ การประชุมสัมมนา หรือฝึกอบรมต่าง ๆ ทั้งในและนอกสถานที่

.๓. มีความรู้เกี่ยวกับเรื่องนวัตกรรมทางเทคโนโลยีสมัยใหม่ เพื่อพัฒนาตนเองและนำไปใช้ ประโยชน์ในการปฏิบัติงาน

๔. มีความสามารถในการใช้เครื่องคอมพิวเตอร์ในการออกแบบกราฟฟิก

๕. มีมนุษยสัมพันธ์และทัศนคติในการให้บริการที่ดี

 $\sim 10^{-10}$ 

 $\cdot$ 

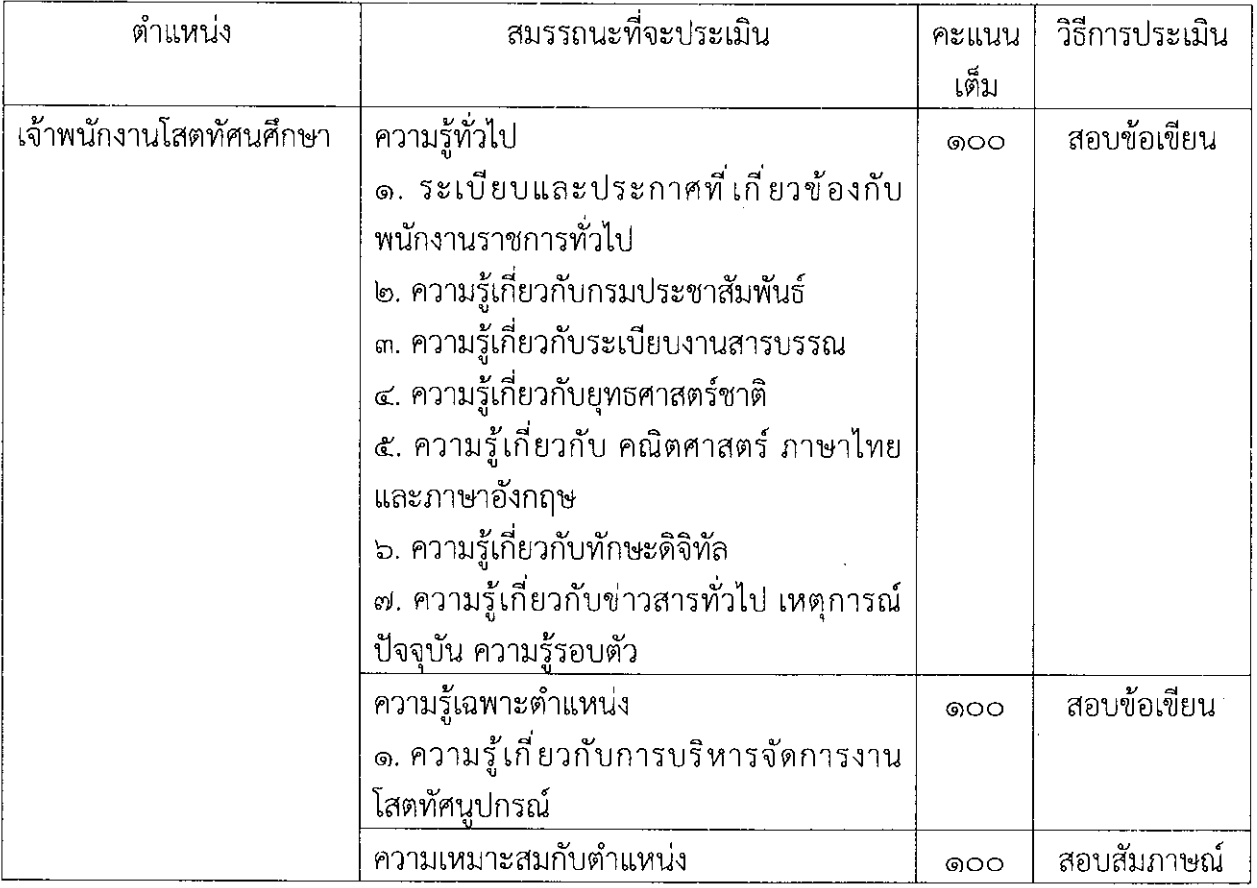

 $\sim$   $\sim$ 

 $\hat{\mathcal{A}}$ 

ลำดับที่ ๑๐ ที่อตำแหน่ง กลุ่มงาน อัตราว่าง ค่าตลาแเทน ระยะเวลาการจ้าง คุณสมบัติเฉพาะสำหรับตำแหน่ง

คีตศิลปิน (ด้านเพลงไทยเดิม) เทคนิค ๑ กัตรา เดือนละ ๑๐.๔๓๐ บาท นับแต่วันที่จ้าง ถึงวันที่ ๓๐ กันยายน ๒๕๖๗ ๑. ต้องเป็นผู้สำเร็จการศึกษาระดับมัยมศึกษาตอนปลาย (ม.๖) หรือเทียบเท่า

- ๒. มีความรู้ความสามารถในการขับร้องคีตศิลป์ไทย ตรงตาม สมรรถนะที่กรมประชาสัมพันธ์กำหนด
- ๓. เพศชาย อายไม่เกิน ๔๐ ปี

## ขอบข่ายงานที่จะให้ปฏิบัติ

ปฏิบัติงานด้านคีตศิลปิน ซึ่งปฏิบัติงานเกี่ยวกับการขับร้องเพลงไทยเดิม เพลงไทยสากล และ ้เพลงสากล โดยการศึกษา จดจำบทเพลง โน้ตเพลง จังหวะ ลีลา ท่วงทำนอง และศิลปะในการขับร้อง เพลงต่าง ๆ การฝึกซ้อม การขับร้องเดี่ยว และขับร้องหมู่ การคัดลอกและเก็บรวบรวม และจัดเตรียม ึบทเพลง ตลอดจนการติดต่อประสานงานกับบุคคลและหน่วยงานที่เกี่ยวข้อง ตามแนวทาง แบบอย่าง ขั้นตอน และวิธีการที่ชัดเจน ภายใต้การกำกับ แนะนำตรวจสอบและปฏิบัติงานอื่นที่ได้รับมอบหมาย

### สมรรถนะที่ต้องการ

๑. มีความรู้ความสามารถในการขับร้องเพลงไทยเดิม เพื่อเผยแพร่งานด้านคีตศิลป์ไทย ให้ความรู้ ความบันเทิง แก่สาธารณชนและผู้ที่สนใจ เป็นการอนุรักษ์ศิลปวัฒนธรรมด้านคีตศิลป์ไทย

๒. มีความรู้ ความสามารถในการขับร้องเพลงเดี่ยว ขับร้องเพลงหมู่ การฝึกซ้อมร่วมกับวงดนตรี เพื่อเป็นการเตรียมความพร้อมในการปฏิบัติงาน

๓. มีความรู้ ความสามารถในการศึกษา จดจำบทเพลง ทำนองเพลง จังหวะ ลีลา ท่วงทำนอง และศิลปะในการขับร้องเพลงต่าง ๆ เพื่อเพิ่มพูนความรู้ และเป็นการพัฒนาความสามารถในการ ปฏิบัติงาน

๔. มีมนุษยสัมพันธ์และทัศนคติที่ดีในการปฏิบัติงานและการให้บริการที่ดี

- റെ -

 $\frac{1}{2}$ 

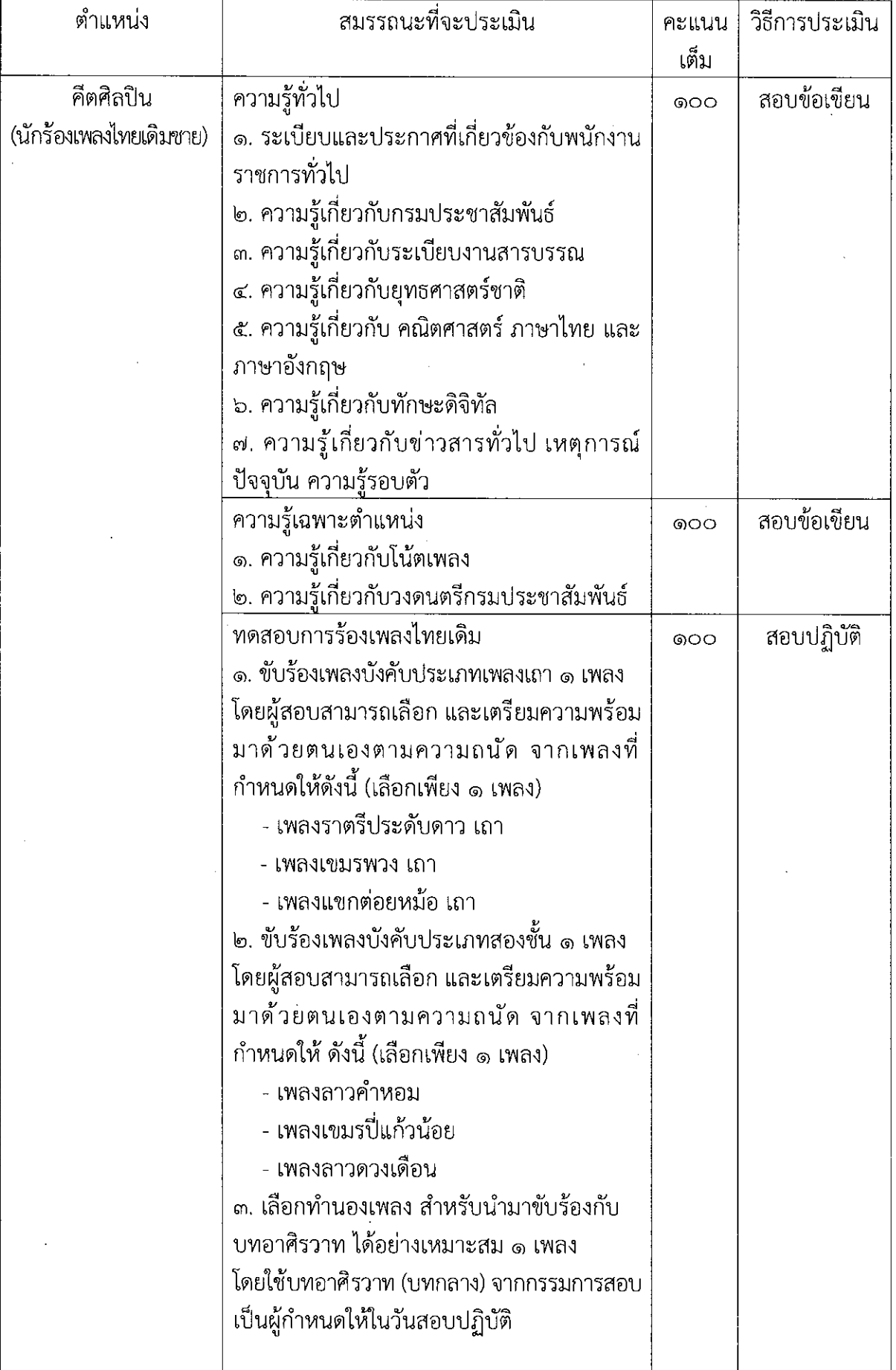

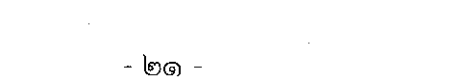

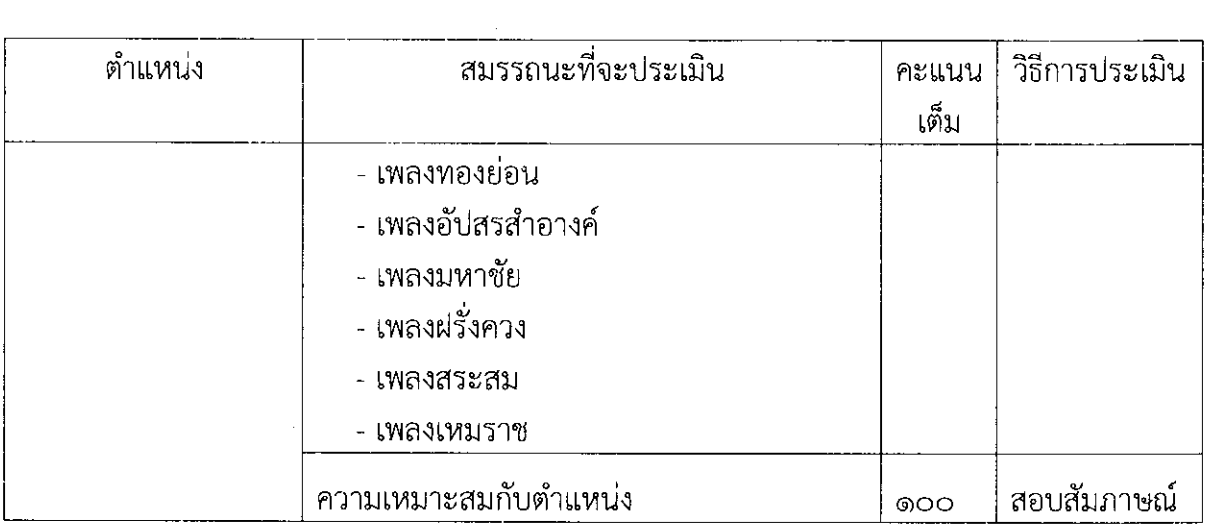

 $\mathcal{L}^{\text{max}}_{\text{max}}$ 

 $\label{eq:2.1} \frac{1}{\sqrt{2}}\left(\frac{1}{\sqrt{2}}\right)^{2} \left(\frac{1}{\sqrt{2}}\right)^{2} \left(\frac{1}{\sqrt{2}}\right)^{2} \left(\frac{1}{\sqrt{2}}\right)^{2} \left(\frac{1}{\sqrt{2}}\right)^{2} \left(\frac{1}{\sqrt{2}}\right)^{2} \left(\frac{1}{\sqrt{2}}\right)^{2} \left(\frac{1}{\sqrt{2}}\right)^{2} \left(\frac{1}{\sqrt{2}}\right)^{2} \left(\frac{1}{\sqrt{2}}\right)^{2} \left(\frac{1}{\sqrt{2}}\right)^{2} \left(\$ 

 $\label{eq:2.1} \mathcal{L}(\mathcal{L}) = \mathcal{L}(\mathcal{L}) \mathcal{L}(\mathcal{L}) = \mathcal{L}(\mathcal{L})$ 

 $\mathcal{L}(\mathcal{A})$  .

 $\label{eq:2.1} \frac{1}{\sqrt{2}}\int_{0}^{\infty}\frac{1}{\sqrt{2\pi}}\left(\frac{1}{\sqrt{2\pi}}\right)^{2\alpha} \frac{1}{\sqrt{2\pi}}\int_{0}^{\infty}\frac{1}{\sqrt{2\pi}}\left(\frac{1}{\sqrt{2\pi}}\right)^{\alpha} \frac{1}{\sqrt{2\pi}}\frac{1}{\sqrt{2\pi}}\int_{0}^{\infty}\frac{1}{\sqrt{2\pi}}\frac{1}{\sqrt{2\pi}}\frac{1}{\sqrt{2\pi}}\frac{1}{\sqrt{2\pi}}\frac{1}{\sqrt{2\pi}}\frac{1}{\sqrt{2\pi}}$ 

ี ลำดับที่ ๑๑ ที่อตำแหน่ง กลุ่มงาน อัตราว่าง ค่าตลาแเทน ระยะเวลาการจ้าง คุณสมบัติเฉพาะสำหรับตำแหน่ง

ดุริยางคศิลปิน (กีตาร์ไฟฟ้า) เทคนิค ๑ อัตรา เดือนละ ๑๐.๔๓๐ บาท นับแต่วันที่จ้าง ถึงวันที่ ๓๐ กันยายน ๒๕๖๗ ๑. ต้องเป็นผู้สำเร็จการศึกษาระดับมัยมศึกษาตอนปลาย (ม.๖) หรือเทียบเท่า

๒. มีความรู้ความสามารถในการปฏิบัติเครื่องดนตรี (กีต้าร์ไฟฟ้า) ได้เป็นอย่างดี ตรงตามสมรรถนะที่กรมประชาสัมพันธ์กำหนด .๓. เพศซาย อายไม่เกิน ๔๐ ปี

### ขอบช่ายงานที่จะให้ปฏิบัติ

ปฏิบัติงานด้านดุริยางคศิลป์ ซึ่งปฏิบัติงานเกี่ยวกับการบรรเลงดนตรีไทยหรือสากล โดยการใช้ ้เครื่องดนตรีประเภทต่าง ๆ การฝึกช้อมการบรรเลงเพลงต่าง ๆ ฝึกช้อมการบรรเลงเข้าวงดนตรี ศึกษา การอ่านโน้ตเพลง จดจำบทเพลงที่ใช้บรรเลง การจัดเตรียม จัดเก็บดูแลรักษาบทเพลง เครื่องดนตรี ้และอุปกรณ์อื่น ๆ ที่เกี่ยวกับการบรรเลงดนตรี ตามแนวทาง แบบอย่าง ขั้นตอน และวิธีการที่ชัดเจน .ภายใต้การกำกับ แนะนำ ตรวจสอบ และปฏิบัติงานอื่นตามที่ได้รับมอบหมาย

#### สมรรถนะที่ต้องการ

ี ๑. มีความรู้ ความสามารถในการใช้เครื่องดนตรี (กีต้าร์ไฟฟ้า) บรรเลงดนตรีประเภทต่าง ๆ ทั้งไทยและสากล เพื่อเผยแพร่งานด้านดุริยางคศิลป์ ไทยและสากล ให้ความรู้ ความบันเทิงแก่สาธารณชน และผู้ที่สนใจ เป็นการอนุรักษ์ศิลปวัฒนธรรมด้านดนตรี

ี ๒. มีความรู้ ความสามารถพื้นฐานในการเขียนโน้ตเพลง อ่านโน้ตเพลง และบรรจุคำร้อง ่ หรือคำประพันธ์ ให้เข้ากับทำนองเพลงได้อย่างเหมาะสม อีกทั้งยังมีความพร้อมตลอดเวลาในการฝึกซ้อม และปฏิบัติงานตลอดทั้งวัน

๓. มีความรู้ ความสามารถในการจัดทำบทเพลง และโน้ตเพลงที่มีคุณค่าและหายาก เพื่อเป็นการอนุรักษ์ศิลปวัฒนธรรมและเผยแพร่งานดนตรีให้เป็นที่รู้จักและแพร่หลาย

้๔. มีมนุษยสัมพันธ์และทัศนคติในการทำงานร่วมกับผู้อื่น อีกทั้งการให้บริการที่ดีแก่ ประชาชนทั่วไป

การประเมินสมรรถนะ

| ตำแหน่ง                         | สมรรถนะที่จะประเมิน                                                                                                    | คะแนน<br>้เต็ม | วิธีการประเมิน |
|---------------------------------|----------------------------------------------------------------------------------------------------|----------------|----------------|
| ดุริยางคศิลปิน<br>(กีตาร์ไฟฟ้า) | ความรู้ทั่วไป<br>๑. ระเบียบและประกาศที่เกี่ยวข้องกับพนักงาน<br>ราชการทั่วไป<br>๒. ความรู้เกี่ยวกับกรมประชาสัมพันธ์<br>.๓. ความรู้เกี่ยวกับระเบียบงานสารบรรณ<br>๔. ความรู้เกี่ยวกับยุทธศาสตร์ชาติ<br>๕. ความรู้เกี่ยวกับ คณิตศาสตร์ ภาษาไทย และ<br>ภาษาอังกฤษ<br>๖. ความรู้เกี่ยวกับทักษะดิจิทัล<br>๗. ความรู้เกี่ยวกับข่าวสารทั่วไป เหตุการณ์ | ෧෮෮            | สอบข้อเขียน    |
|                                 | ปัจจุบัน ความรู้รอบตัว<br>ความรู้เฉพาะตำแหน่ง<br>๑. ความรู้เกี่ยวกับโน้ตเพลง<br>๒. ความรู้เกี่ยวกับวงดนตรีกรมประชาสัมพันธุ์                                                                                                    | ෧෮෮            | สอบข้อเขียน    |
|                                 | ทดสอบการบรรเลงกีต้าร์ไฟฟ้า<br>๑. ทักษะการปฏิบัติ (กีต้าร์ไฟฟ้า)<br>โดยการทดสอบบรรเลงร่วมกับวงดนตรี<br>กรมประชาสัมพันธ์เต็มวง จำนวนทั้งสิ้น ๒ เพลง<br>และทดสอบการอ่านโน้ตดนตรี ๑ เพลง มีดังนี้<br>- เพลงเส่เหลเมา<br>- เพลงโจโจ้ซัง<br>- ทักษะการอ่านโน้ตดนตรีสากล                                                                             | ෧෮෮            | สอบปฏิบัติ     |
|                                 | ความเหมาะสมกับตำแหน่ง                                                                                                    | ෧෮෮            | สอบสัมภาษณ์    |

 $\hat{\boldsymbol{\beta}}$ 

 $\hat{\boldsymbol{\beta}}$ 

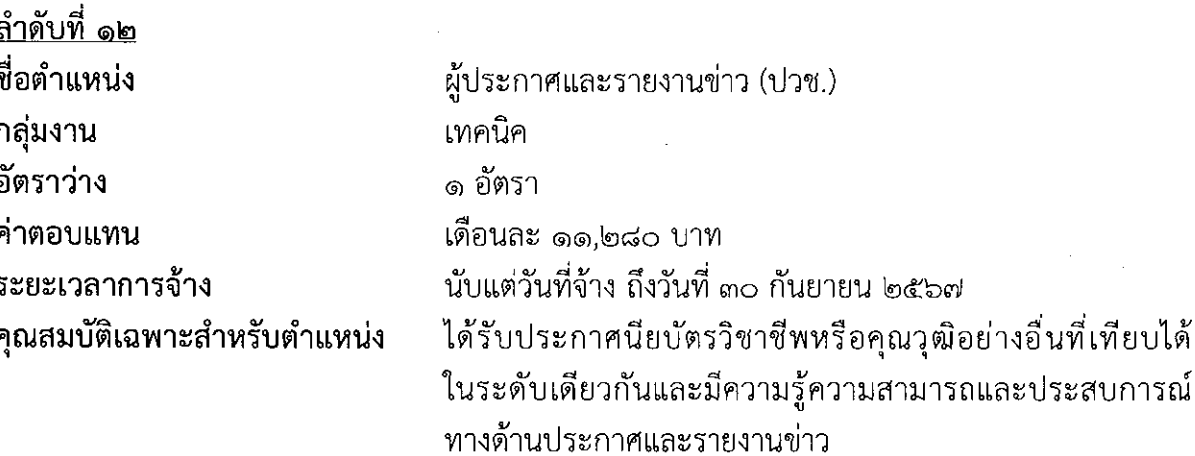

### ขอบข่ายงานที่จะให้ปฏิบัติ

ปฏิบัติงานด้านประกาศและรายงานข่าว ซึ่งปฏิบัติงานเกี่ยวกับการอ่านข่าว บทความ ประกาศ ข้อความภาษาไทย ภาษาท้องถิ่นและภาษาต่างประเทศ การบรรยายบทสารคดี ติดตาม จัดทำรายงานข่าว ิสถานการณ์ ความเคลื่อนไหวในงานหรือพิธีต่าง ๆ รวบรวม เรียบเรียงข่าวประชาสัมพันธ์ บันทึกเสียง ้รายการต่าง ๆ ตามแนวทาง แบบอย่าง ขั้นตอน และวิธีการที่ชัดเจน ภายใต้การกำกับ แนะนำ ตรวจสอบ และปฏิบัติงานอื่นตามที่ได้รับมอบหมาย

# สมรรถนะที่ต้องการ

ึด. มีความรู้ ความสามารถในการประกาศและรายงานข่าว ประกาศ บทความ สารคดี และ ข้อความภาษาไทย ภาษาท้องถิ่นและภาษาต่างประเทศ เพื่อเผยแพร่ออกอากาศทางสถานี วิทยุกระจายเสียงหรือสถานีวิทยโทรทัศน์ และสื่ออื่น ๆ ได้อย่างเหมาะสมแก่การปฏิบัติงานในหน้าที่

๒. มีความรู้ ความสามารถในด้านการสื่อสาร การใช้ภาษา ทั้งภาษาพูดและภาษาเขียนได้อย่าง ถูกต้องเหมาะสมแก่การปฏิบัติงานในหน้าที่

.๓. มีความสามารถในการปฏิบัติงานในหน้าที่ด้วยความละเอียด รอบคอบและแม่นยำ

๔. มีมนุษยสัมพันธ์และทัศนคติในการให้บริการที่ดี

#### การประเมินสมรรถนะ

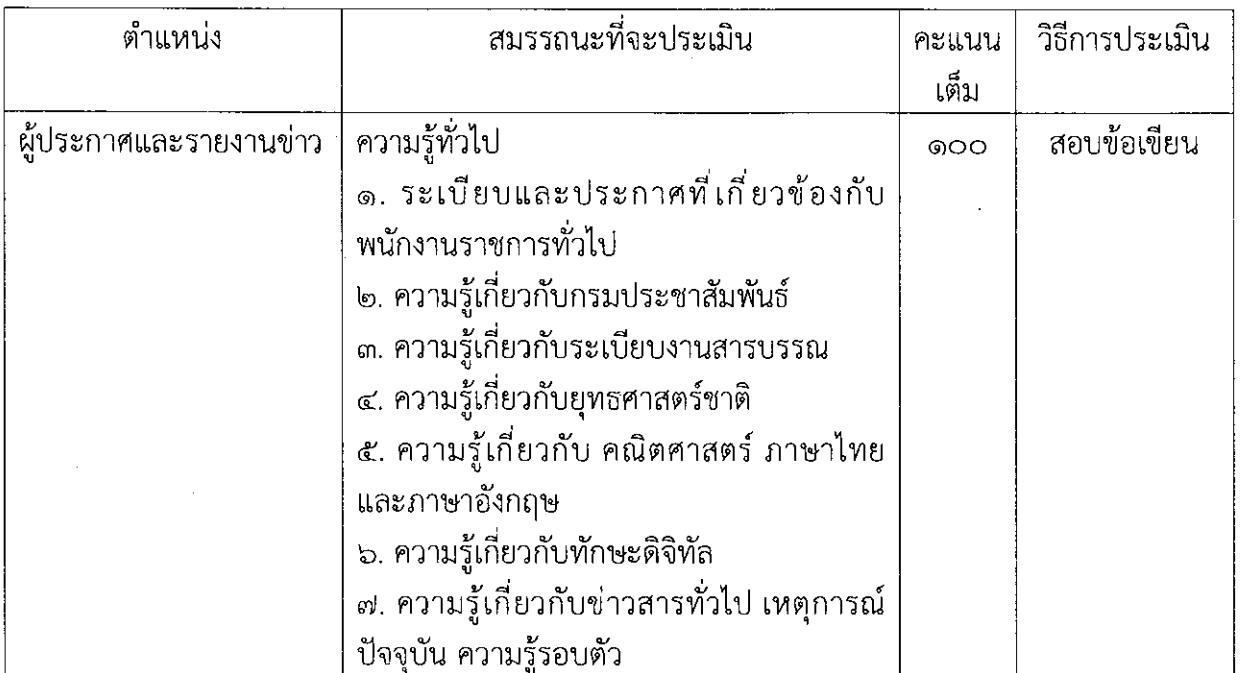

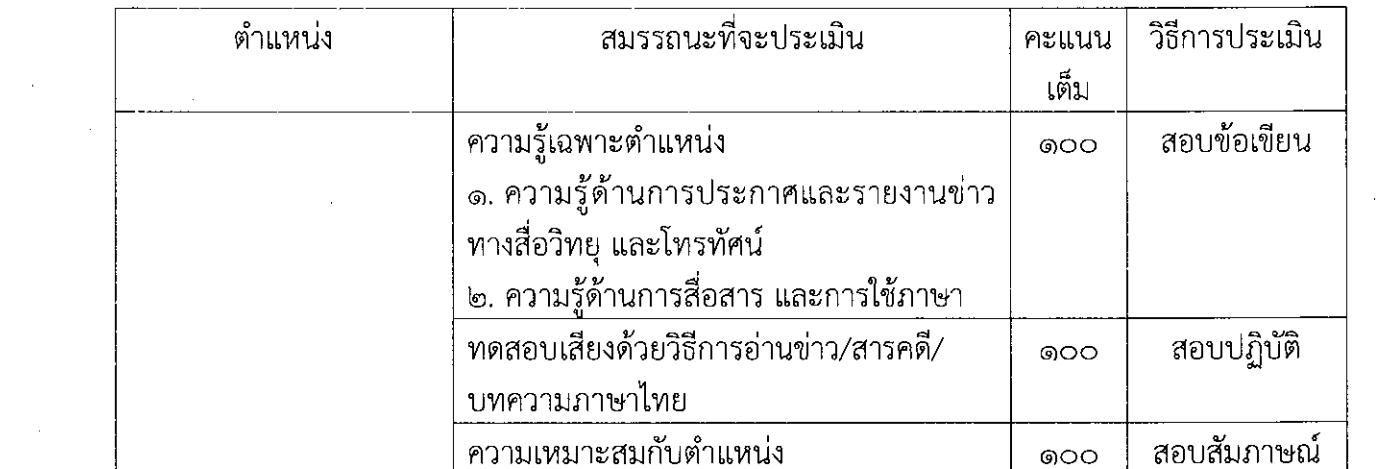

 $\label{eq:2.1} \frac{1}{\sqrt{2}}\left(\frac{1}{\sqrt{2}}\right)^{2} \left(\frac{1}{\sqrt{2}}\right)^{2} \left(\frac{1}{\sqrt{2}}\right)^{2} \left(\frac{1}{\sqrt{2}}\right)^{2} \left(\frac{1}{\sqrt{2}}\right)^{2} \left(\frac{1}{\sqrt{2}}\right)^{2} \left(\frac{1}{\sqrt{2}}\right)^{2} \left(\frac{1}{\sqrt{2}}\right)^{2} \left(\frac{1}{\sqrt{2}}\right)^{2} \left(\frac{1}{\sqrt{2}}\right)^{2} \left(\frac{1}{\sqrt{2}}\right)^{2} \left(\$ 

 $\mathcal{L}^{\text{max}}_{\text{max}}$ 

 $\mathcal{L}^{\text{max}}_{\text{max}}$  and  $\mathcal{L}^{\text{max}}_{\text{max}}$ 

 $\frac{1}{2} \frac{1}{2} \frac{1}{2}$ 

 $\frac{1}{2}$ 

 $\sim$ 

 $\sim$ 

 $\mathcal{L}^{\text{max}}_{\text{max}}$ 

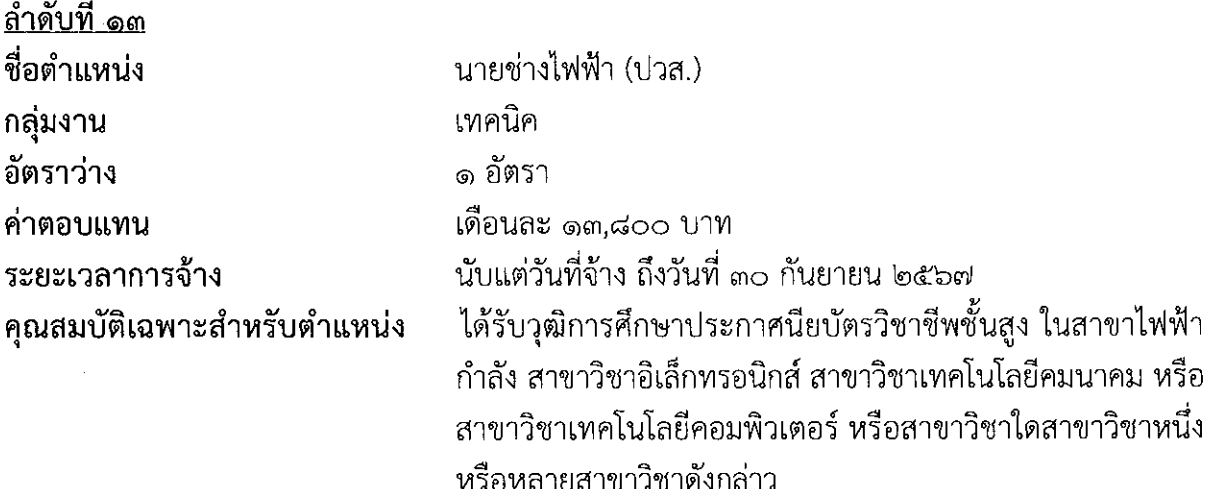

### ขอบข่ายงานที่จะให้ปฏิบัติ

้ปฏิบัติงานด้านช่างไฟฟ้า ซึ่งปฏิบัติงานเกี่ยวกับการควบคุมกำกับดูแลการทำงานของอุปกรณ์ ในการผลิตรายการ อุปกรณ์ในการออกอากาศ และอุปกรณ์สนับสนุนการออกอากาศ การจดบันทึก ้ค่า Parameter ของอุปกรณ์ในการควบคุมกำกับดูแล จัดทำแผนปฏิบัติงาน การดูแลบำรุงรักษาอุปกรณ์ ให้มีความสมบู เณ์พร้อมใช้งาน ตรวจสอบ แก้ไขข้อขัดข้องของอุปกรณ์ในแต่ละระบบในเบื้องต้น จัดทำสรุป รายงานผลการปฏิบัติงานและประเมินสภาพของอุปกรณ์ที่อยู่ในความรับผิดชอบ เพื่อพัฒนาคุณภาพ ให้นำไปใช้งานได้อย่างมีประสิทธิภาพตามแนวทาง แบบอย่าง ขั้นตอน และวิธีการที่ชัดเจน ภายใต้ การกำกับ แนะนำ ตรวจสอบ และปฏิบัติงานอื่นตามที่ได้รับมอบหมาย

### สมรรถนะที่ต้องการ

๑. มีความรู้ ความสามารถในงานด้านช่างไฟฟ้า เกี่ยวกับระบบไฟฟ้า ระบบเครื่องปรับอากาศ ระบบไฟฟ้าสื่อสารและโทรคมนาคม ระบบสารสารสนเทศ ระบบควบคุมอัตโนมัติ ระบบอิเล็กทรอนิกส์ รับ-ส่ง ข้อมูลข่าวสาร อย่างเหมาะสมแก่การปฏิบัติงานในหน้าที่

๒. มีความรู้ ความสามารถในการใช้อุปกรณ์ในการผลิตรายการ อุปกรณ์ในการออกอากาศ และอุปกรณ์สนับสนุนการออกอากาศ (งานผลิตรายการ งานห้องส่ง งานควบคุมหลัก งานเชื่อมโยงสัญญาณ งานเครื่องส่ง งานไฟฟ้าและเครื่องปรับอากาศ เป็นต้น)

.๓. มีความรู้เกี่ยวกับเรื่องนวัตกรรมทางเทคโนโลยีสมัยใหม่ เพื่อพัฒนาตนเองและนำไปใช้ ประโยชน์ในการปฏิบัติงาน

้ ๔. มีมนุษยสัมพันธ์และทัศนคติในการให้บริการที่ดี

 $\hat{\mathcal{A}}$ 

 $\sim$ 

การประเมินสมรรถนะ

 $\mathcal{L}_{\mathcal{A}}$ 

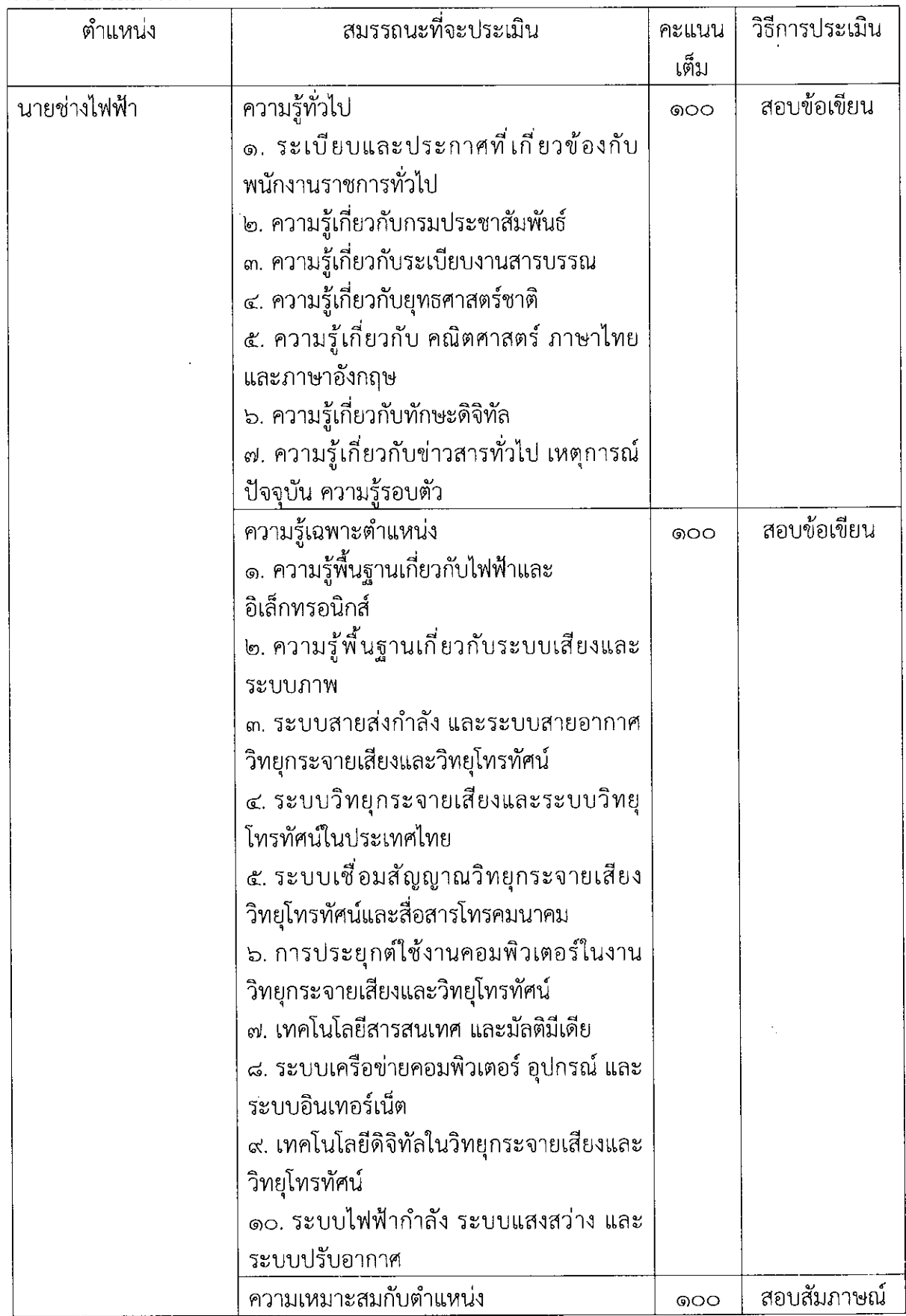

 $\sim$   $\sim$